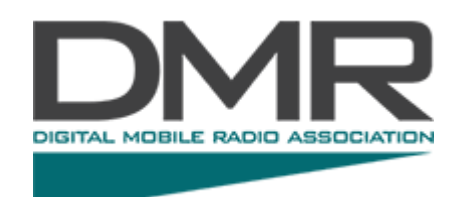

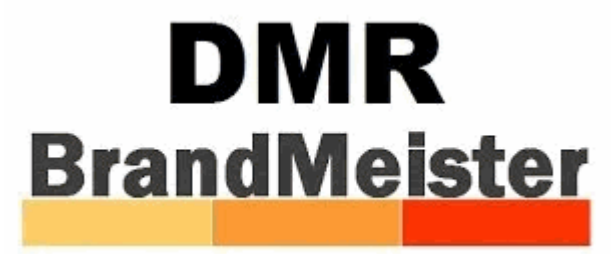

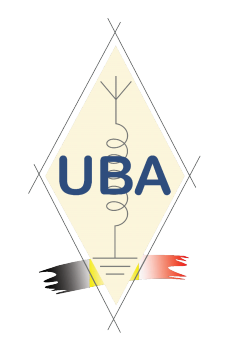

# **Le DMR, «** *parfum* **» BrandMeister**

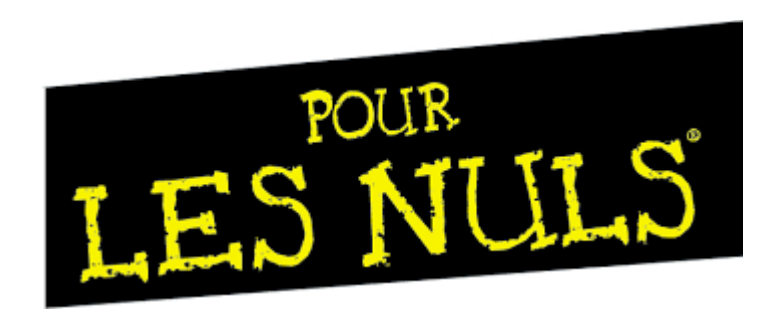

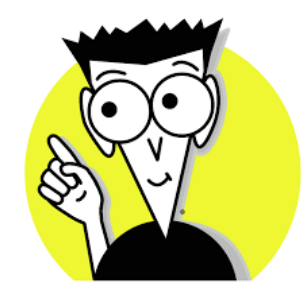

GBX, le 27 JAN 2023 **ON4LS & ON4DL** 

#### **AU** *MENU* **CE SOIR :**

#### ● **ON4LS Jean-Luc :** « *un peu* » de **Théorie**

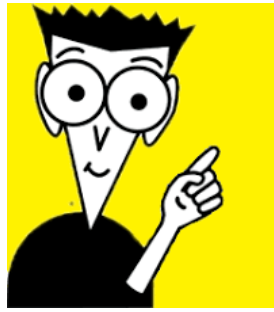

● **ON4DL Alain :** « *beaucoup* » de **Pratique** ...

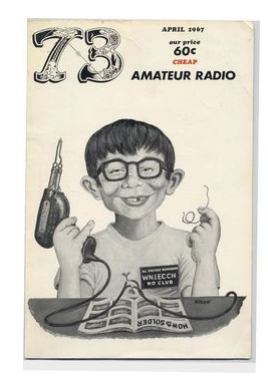

GBX, le 27 JAN 2023 ON4LS & ON4DL 2

#### **PREMIERE PARTIE** : *« Théorie »*

**«** *Digital Mobile Radio* **»** (**DMR**) est **une norme de radio numérique mobile ouverte** définie par l'*European Telecommunications Standards Institute* (ETSI) , dans le standard *[TS 102 361](https://www.etsi.org/standards#page=1&search=TS%20102%20361&title=1&etsiNumber=1&content=1&version=0&onApproval=1&published=1&historical=1&startDate=1988-01-15&endDate=2022-12-09&harmonized=0&keyword=&TB=&stdType=&frequency=&mandate=&collection=&sort=1)* (parties 1 à 4) , et destinée à être utilisée dans des **produits commerciaux** à travers le Monde.

*C'était*, à l'origine, **en 2005**, une « **modernisation » des PMR** analogiques.

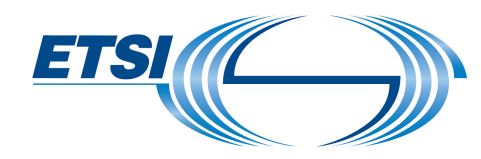

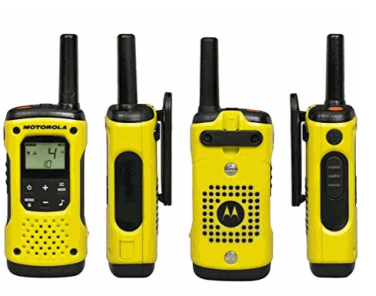

## **N'appelez pas les Pompiers !**

- Une question courante concerne la dénomination : **BrandMeister** ... « **Chef des Pompiers ????** »
- À l'origine (**Friedrichshafen, HAM RADIO 2015**), c'était censé être le "*Tout Nouveau Master DMR*",

le « *Brand (New) Master* » en anglais ;

• Mais, comme des OMs germanophones, ukrainiens et russes étaient à son origine, c'est devenu entre eux le "**BrandMeister**", quand il s'est agit de lui trouver un nom. Voici leur présentation de l'époque : *[ICI](http://www.up4dar.de/wp-content/uploads/Advanced_DMR_Networking.pdf)*

-Pas exactement créatif ou « sexy », mais, comme souvent, la dénomination est restée.

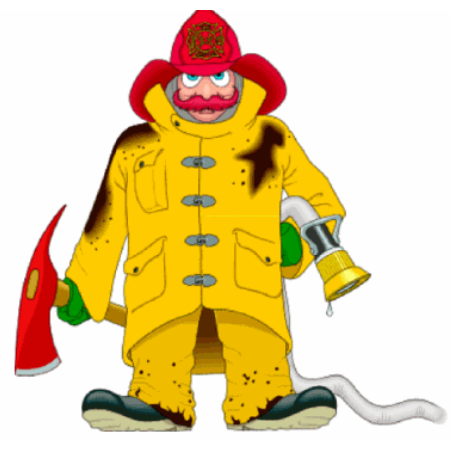

# **Un Réseau Technique et son Tissu Social**

Le **BrandMeister** propose une *[Interface Ouverte \( API \)](https://kuletski.pro/posts/2019-12-01-using-the-brandmeister-api/)* pour des logiciels tiers, afin que les radioamateurs puissent participer au réseau, et proposer leurs propres extensions, comme les services SMS. Cela se produit soit au niveau régional, ou en tant qu'offre mondiale dans tout le réseau **BrandMeister ;**

- Le *logiciel BrandMeister* prend *presque entièrement* en charge la **norme ETSI DMR** ;
- Des **groupes de discussion (TG, Talk Groups),** constituent la base des QSOs ;
- *Le Serveur Maître* **BrandMeister** dispose d'**interfaces** pour les répéteurs de **Hytera, Motorola, Abel, Kairos et MMDVM**, de sorte que faire de la « *Radio Cross-Hardwares »* est devenu possible ;
- L'esprit d'équipe est au premier plan, c'est pourquoi le réseau est exploité p**ar des radioamateurs pour des radioamateurs** dans de nombreux pays. Cela prouve que le « *Ham-Spirit »* est toujours vivant. Il n'y a pas non plus de patron ou de "*Leader Maximo*" qui ait seul son mot à dire en la matière ;
- Le réseau **BrandMeister** est présent dans le monde entier, et les équipes et les serveurs fonctionnent de manière décentralisée.

#### **Qu'est-ce que** *BrandMeister* **?**

**BrandMaster/BrandMeister** est donc avant tout un **logiciel d'exploitation** pour **des « S***erveurs Maîtres »,* participant à un **réseau mondial** d'infrastructures **de systèmes vocaux numériques, pour et par des Radioamateurs**.

- Si vous êtes un **opérateur radioamateur** travaillant dans des modes vocaux numériques comme *D-Star, DMR, C4FM, APCO, P25, M17* ou autres (tous ne sont pas encore pris en charge !!!). vous n'avez pas besoin d'en savoir beaucoup sur **BrandMeister**, et il est très facile de fonctionner sur son infrastructure.
- Si vous êtes un « **SysOp** », c.a.d. un opérateur Radioamateur **qui gère un relais DMR** dans sa région, vous voudrez peut-être en savoir plus sur **BrandMeister**, et sur la manière dont vous pouvez participer activement au Projet.

# **Aperçu de l'architecture de BrandMeister**

- Système de **commutation** pour **radio DMR conventionnelle** de **Niveau II ETSI** (compatible IP) ;
- Prend en charge les **équipements d'accès au réseau** ( *Hot-Spots, Relais*) , et **ceux d'utilisateur final** (*Radios*) les plus courants, ce qui le rend facilement extensible ;
- Effectue la **commutation** sur la **couche 3 OSI** (contrôle des appels) du « *stack* », de la « *pile* » **DMR ;**
- Avec une **couche de contrôle de données** intégrée (**couche 4 OSI**) ;
- Possède des **applications de données** et **vocales** intégrées.

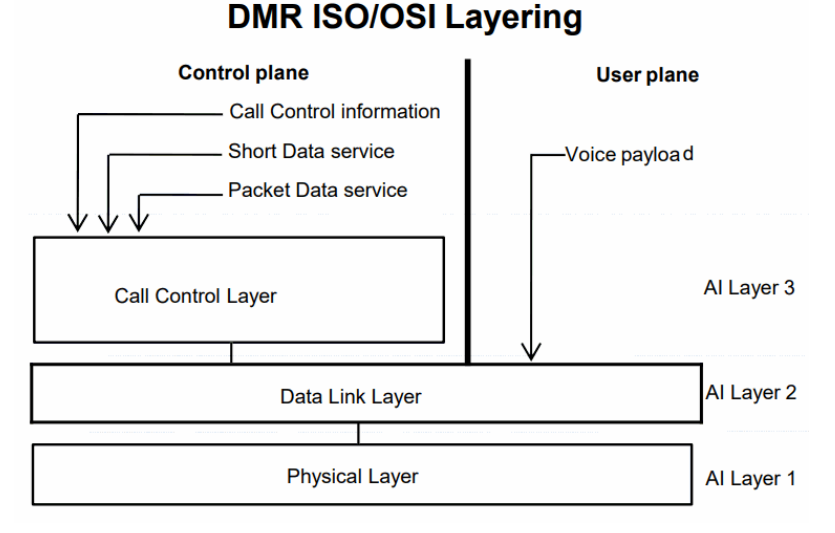

# **Aperçu des fonctionnalités de BrandMeister**

● **Routage flexible,** basé sur les **données stockées dans une base de données globale**, un **cache mémoire local,** et des **[scripts Lua](https://fr.wikipedia.org/wiki/Lua)**

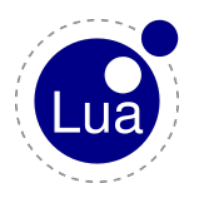

- **Notification d'événements,** à l'aide de files d'attente de messagerie (appels, connexions, alarmes, messages, positions et télémétrie) ;
- Permet de **construire son propre réseau** basé sur une **topologie « maillée »** *( bien que…) ;*
- **BrandMeister** vous permet de vous connecter aux **réseaux MOTOROLA DMR-MARC** et **Hytera DMRplus** , cela signifie que vous pouvez fonctionner avec d'autres opérateurs Radioamateurs DMR sur les deux infrastructures en même temps ; il existe des « *passerelles* » vers les *réseaux « fermés » YAESU, ICOM*,...

# **Topologies de Réseaux : ex « 208 » ( France )**

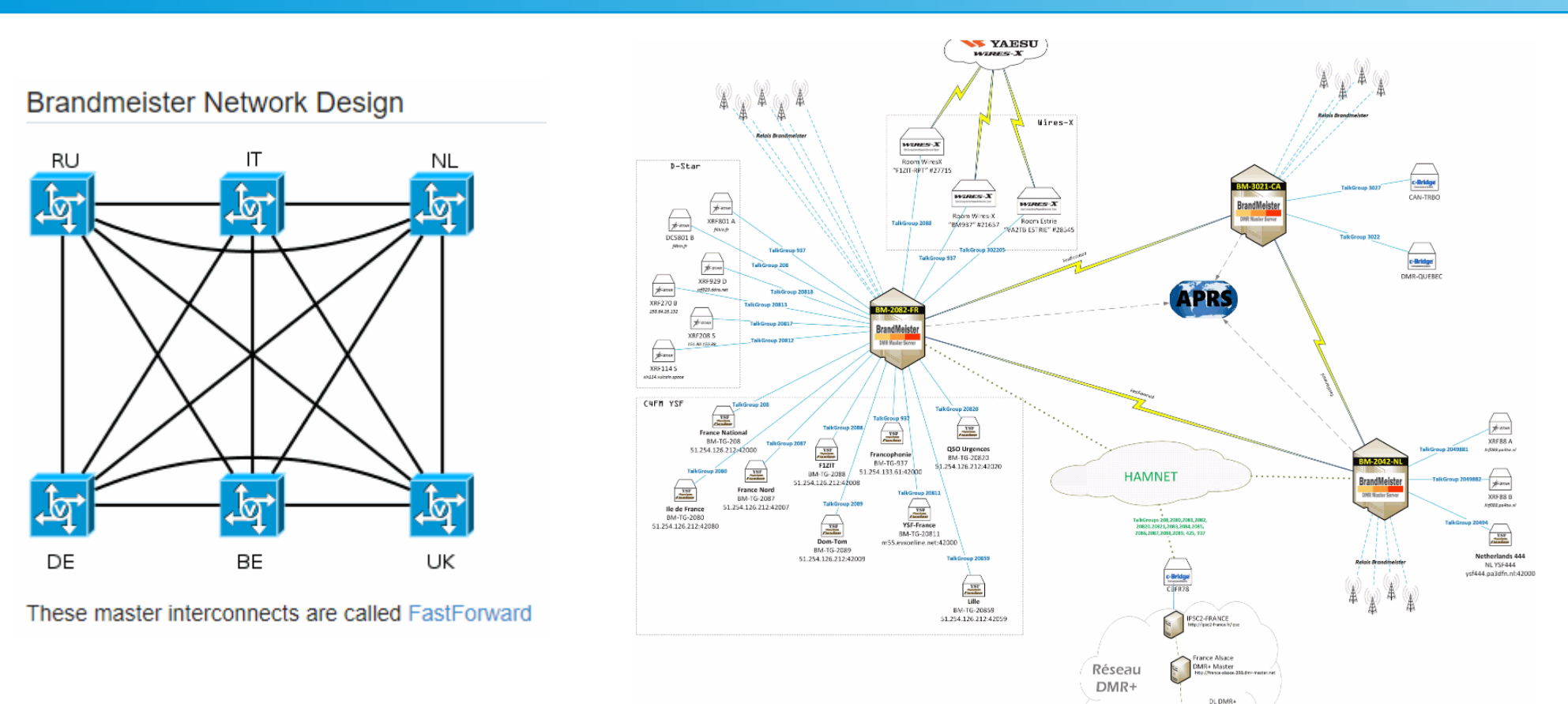

#### GBX, le 27 JAN 2023 ON4LS & ON4DL 9

#### **BrandMeister me permet de…**

- me déplacer « automatiquement » **d'un répéteur à l'autre**, en **restant sur le même TG** : (*[Roaming](http://www.dmrofanarchy.org/About-DMR/FAQ/)*) ;
- De faire des QSOs « privés » (**Private Calls**), sans devoir « localiser » mon contact dans le réseau ;
- D'envoyer ma position au **réseau APRS** ;
- D'envoyer et recevoir des **SMS entre postes** ;
- D'envoyer et recevoir des **messages SMS vers ou depuis APRS , ...**

#### **A noter :**

-Le **«** *[Free DMR](http://freedmr.be:9990/)* **»,** qui rencontre un certain succès de mode de par son aspect « libertaire » (chacun faisant « ce qui lui plaît » , hors d'une certaine coordination hiérarchique) , perd hélas une grande partie de ces possibilités.

-La réutilisation des **mêmes numéros de «Talk Groups »** , correspondant dans cette architecture différente aux mêmes « groupes d'intérêts » , mais **incompatibles sans «** *passerelles* **»**, amène **une énorme confusion** chez les utilisateurs novices.

-En outre, la **stabilité opérationnelle du système est sujette aux « humeurs »** , finances, disponibilités et projets personnels des divers **« SysOps ».**

#### Fermons la « parenthèse » FreeDMR ...

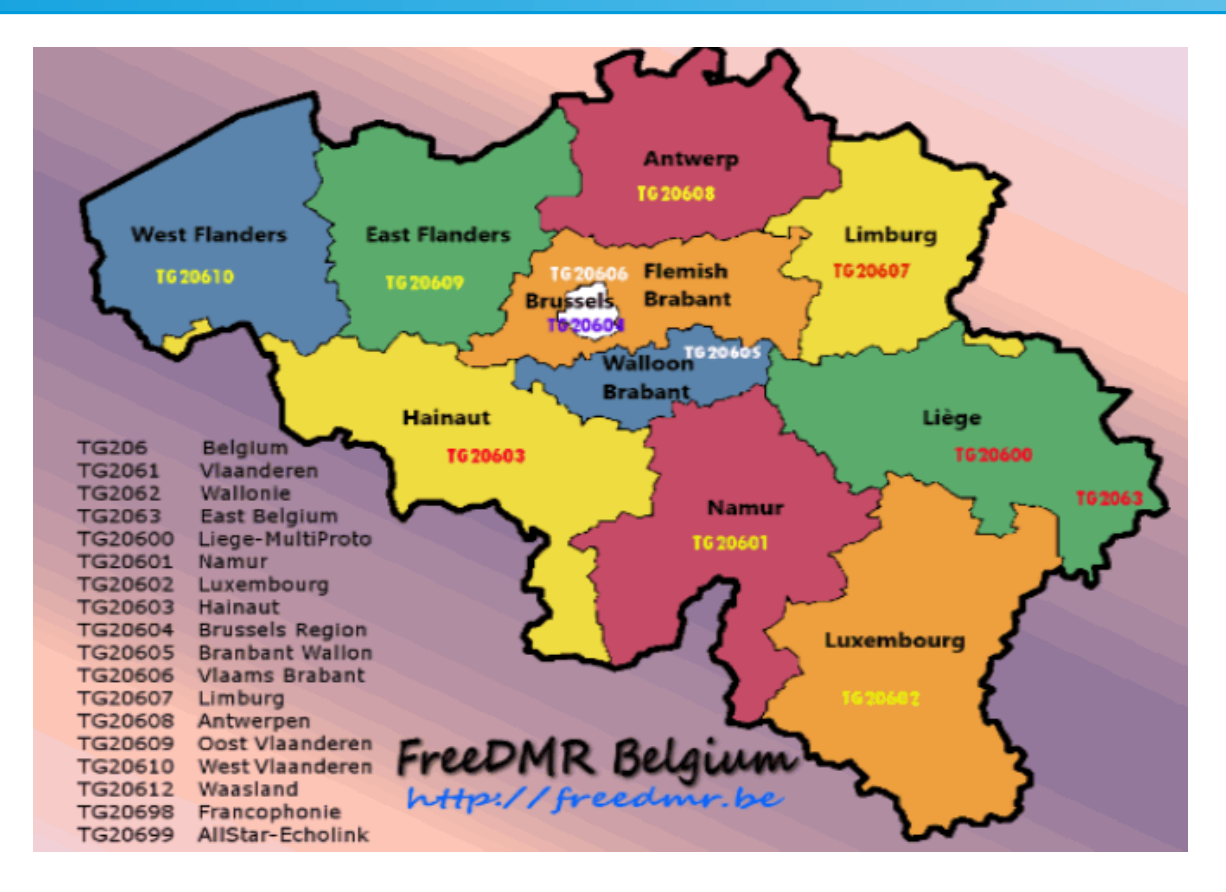

GBX, le 27 JAN 2023

#### **Carte Interactive du Réseau BM**

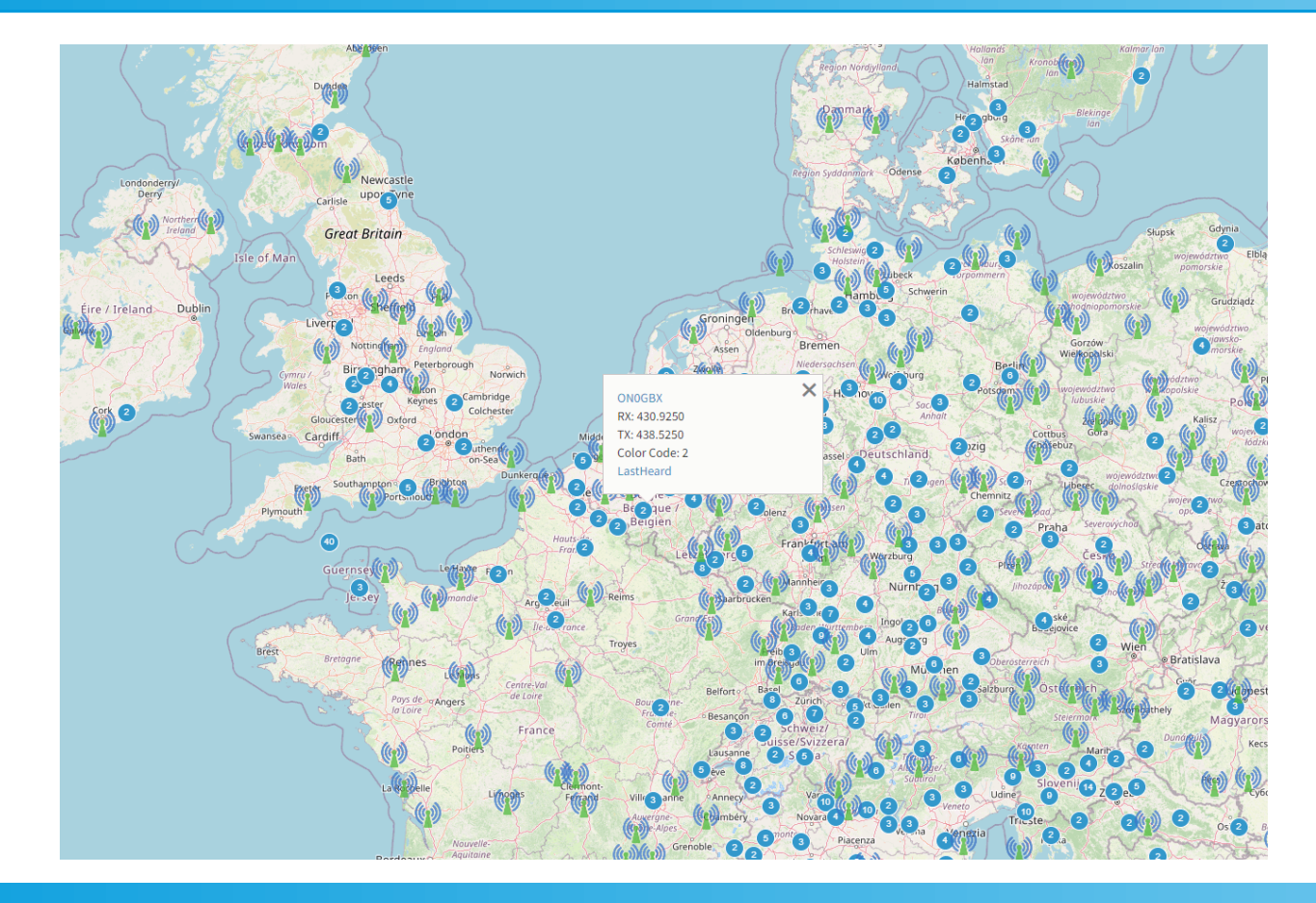

#### **ON4LS & ON4DL**

#### **Carte interactive du réseau BM**

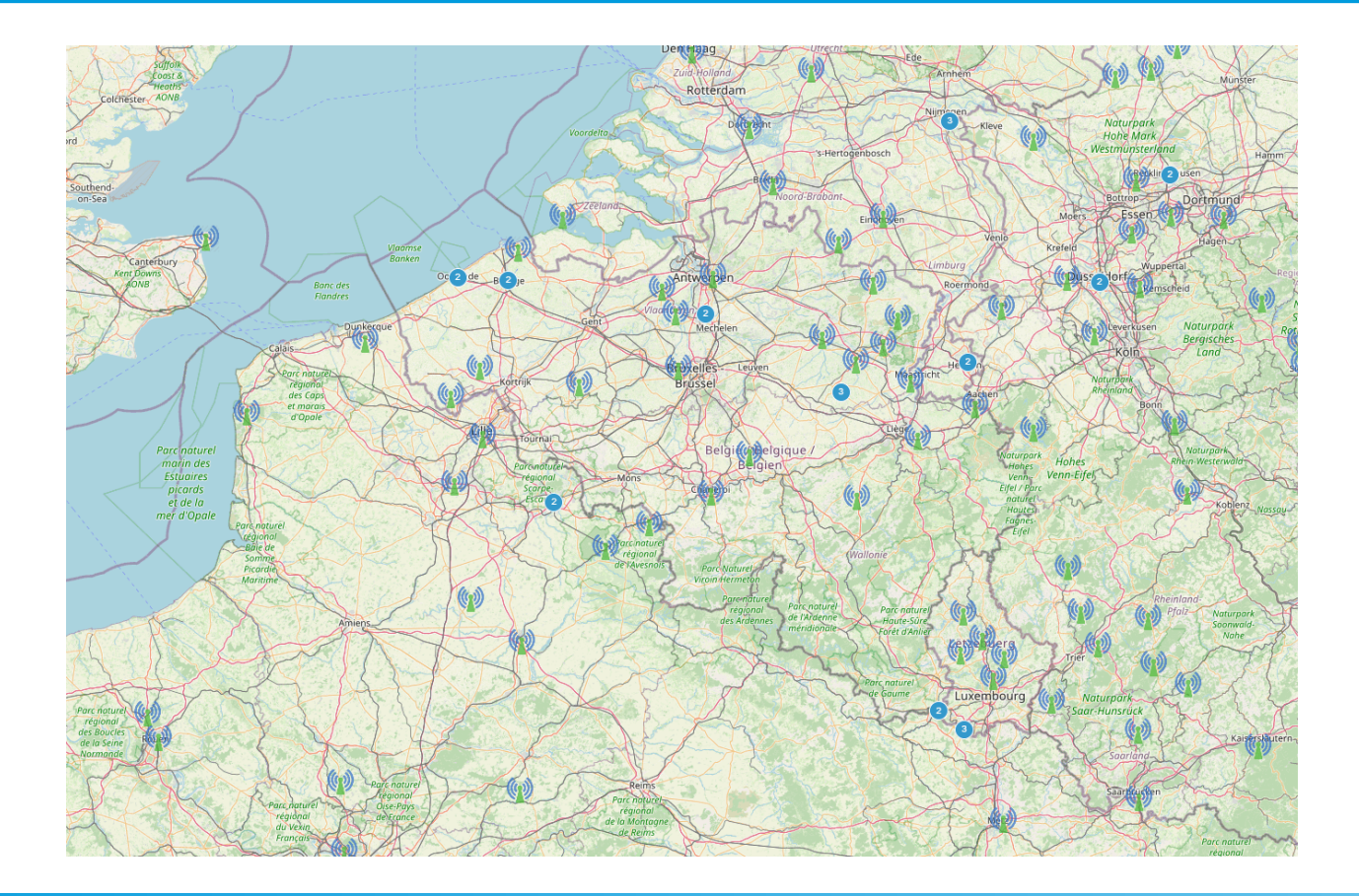

# Notre Relais BM-DMR : ON0GBX

Il est géré par la section UBA de Gembloux.

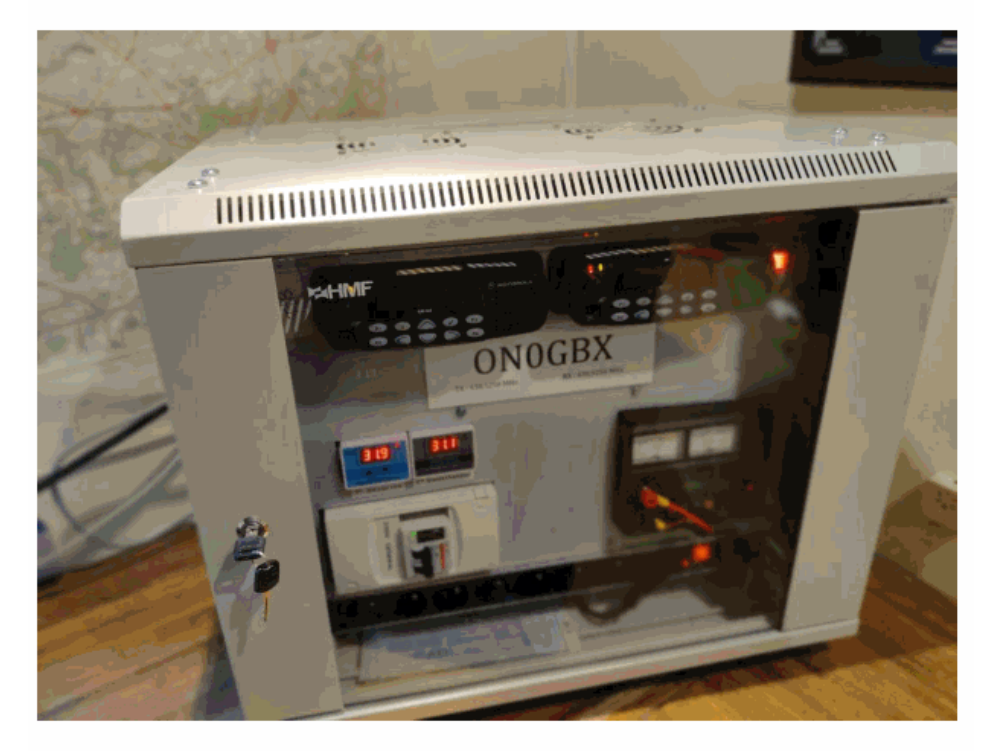

L'ensemble est piloté par un Multi-Mode Digital Voice Modem (MMDVM) connecté sur un Raspberry Pi3.

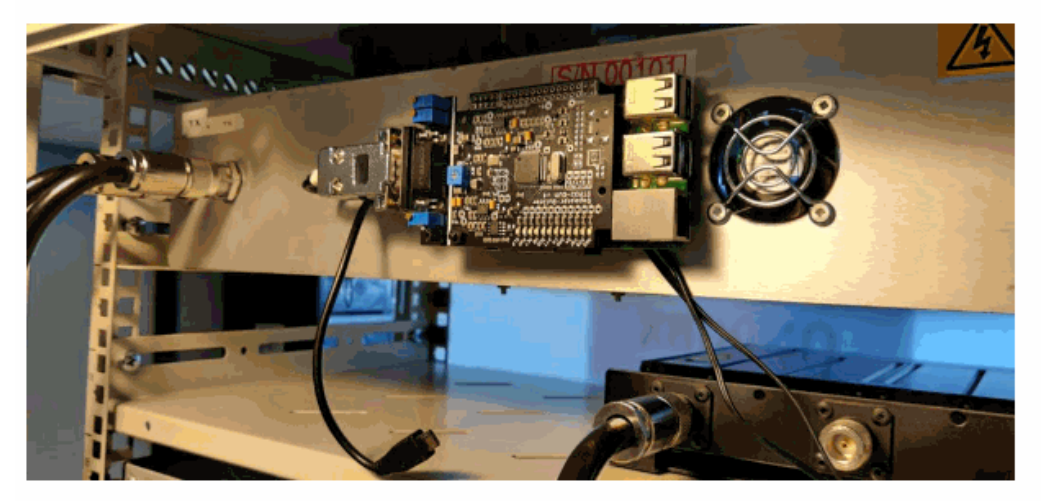

Il est équipé de 2 émetteurs/récepteurs Motorola GM360

#### GBX, le 27 JAN 2023

**ON4LS & ON4DL** 

#### **Notre Relais BM-DMR: ON0GBX**

★ Cor x | K 0N x | K 0N x | ☆ Dis x | ★ Gor x | K Tali x | ④ Din x | ④ jun x | ④ mr x | ⊙ mt x | ⊝ mt n x | ④ mf x | ⑥ mx x \ ① mt x | ⑥ on x \ \ Infc x | ④ voc x | +

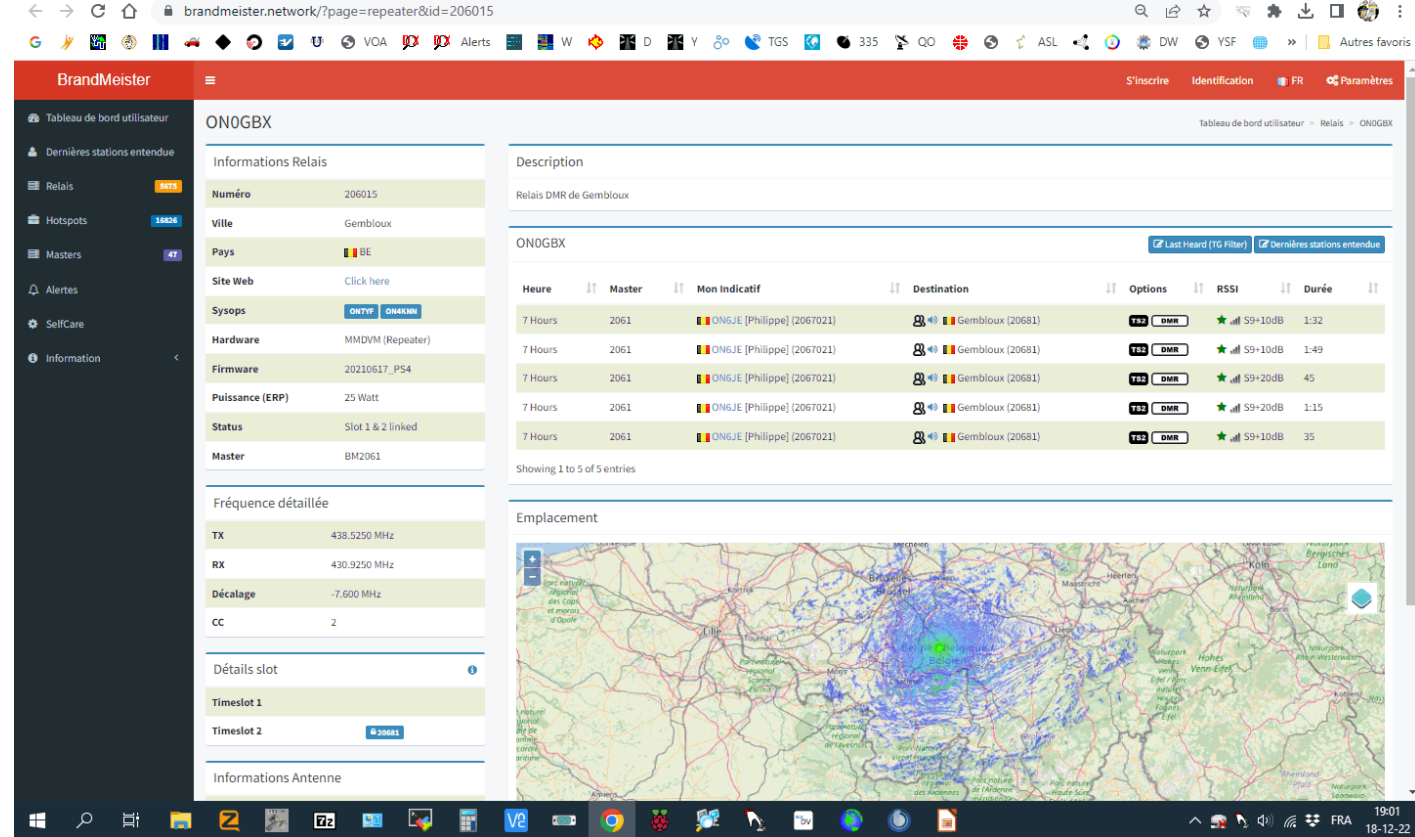

GBX, le 27 JAN 2023

# **Limites Communes Numérique vs Analogique**

La **qualité audio** *« vocodée » [transcodée](https://fr.wikipedia.org/wiki/Transcodage)* « sonne » différemment de l'analogique:

- « **Numérique** » **ne signifie pas « qualité CD »**
- Augmentation du **retard** audio **(latence)**: un certain soin est nécessaire dans les applications sensibles au retard comme le « Phone Patch » (pontage de téléphone)
- **Activation** / **désactivation abruptes de la communication,** au lieu d'une dégradation « douce » avec du souffle aux limites de la zone de couverture : *l'effet de « Falaise »* **: « ça passe bien, ou pas du tout » !**

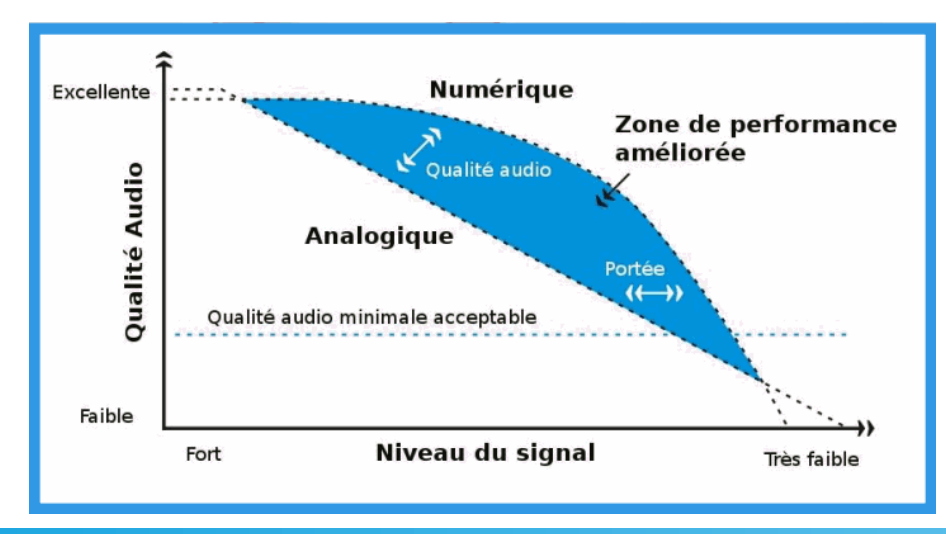

GBX, le 27 JAN 2023 ON4LS & ON4DL 16

# Le TDMA (Time Division Multiple Access)

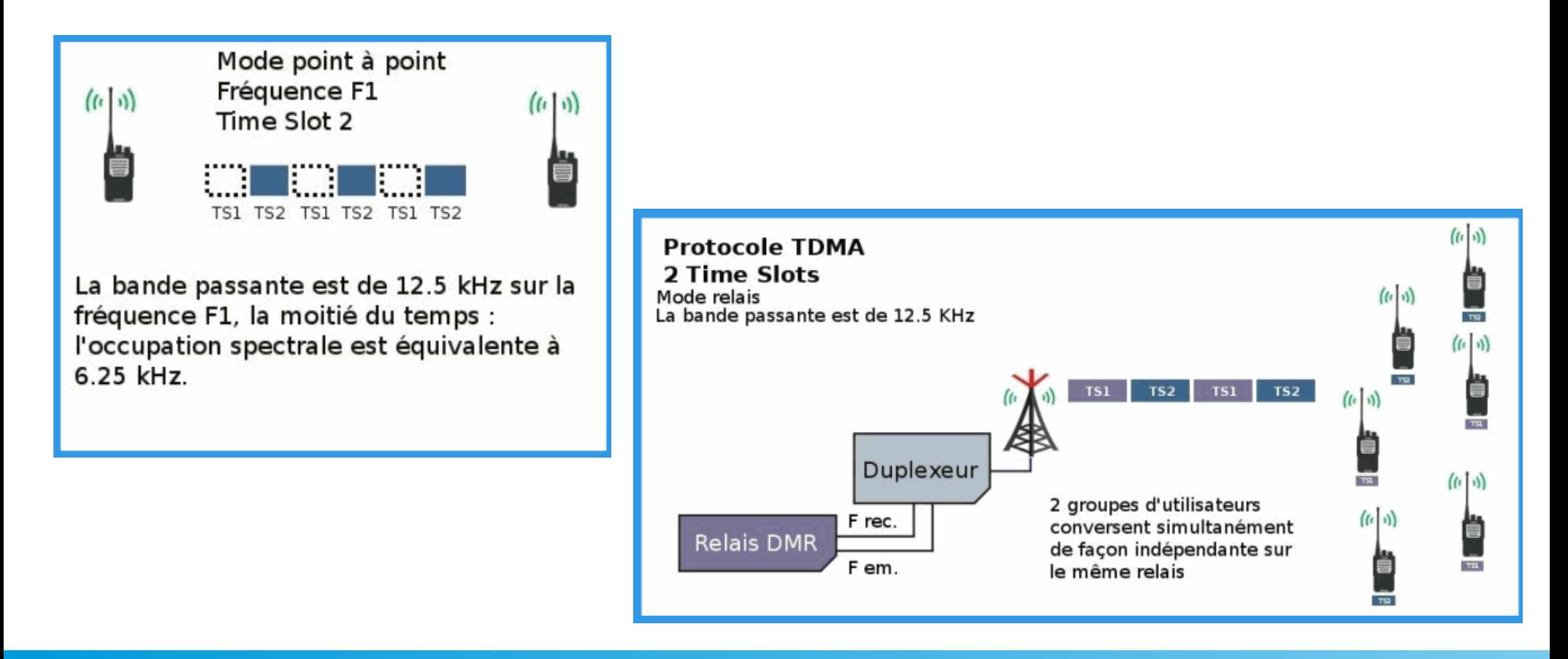

#### **FDMA contre TDMA: C4FM vs DMR**

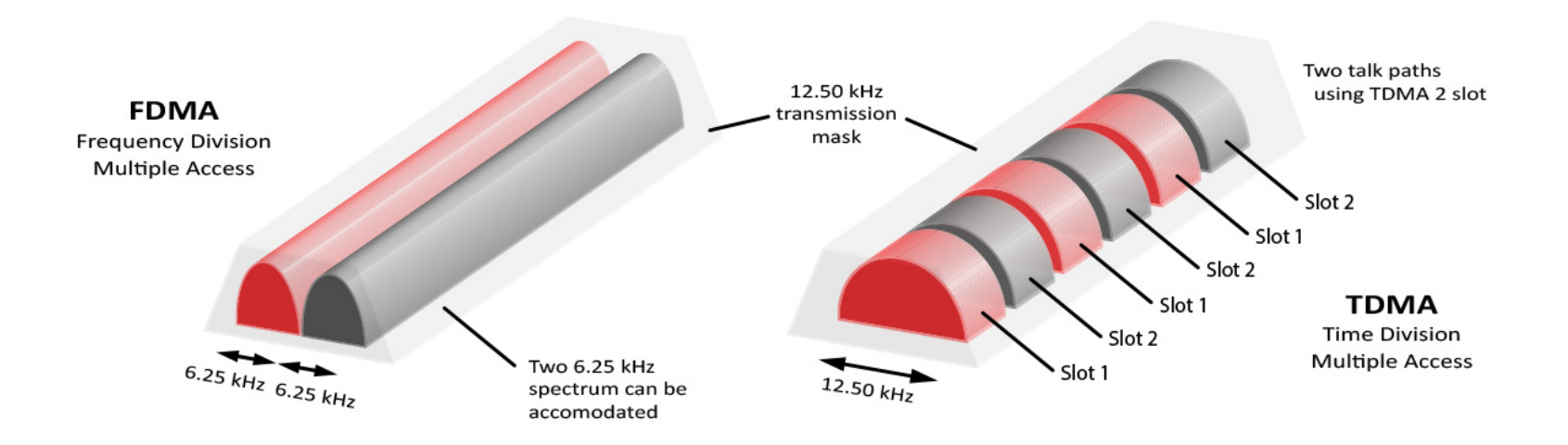

**ON4LS & ON4DL** 

#### **Communications TDMA**

- **Aucun effet de blocage** Tx / Rx (un problème dans le passé) ;
- **Isolation complète des canaux** «*adjacents*» (entre intervalles de temps) ;
- **Moins sensible à la stabilité** de fréquence (référence Xtal , filtres) **par rapport au FDMA** (C4FM) ;
- **Plus robuste aux interférences** de porteuses adjacentes.

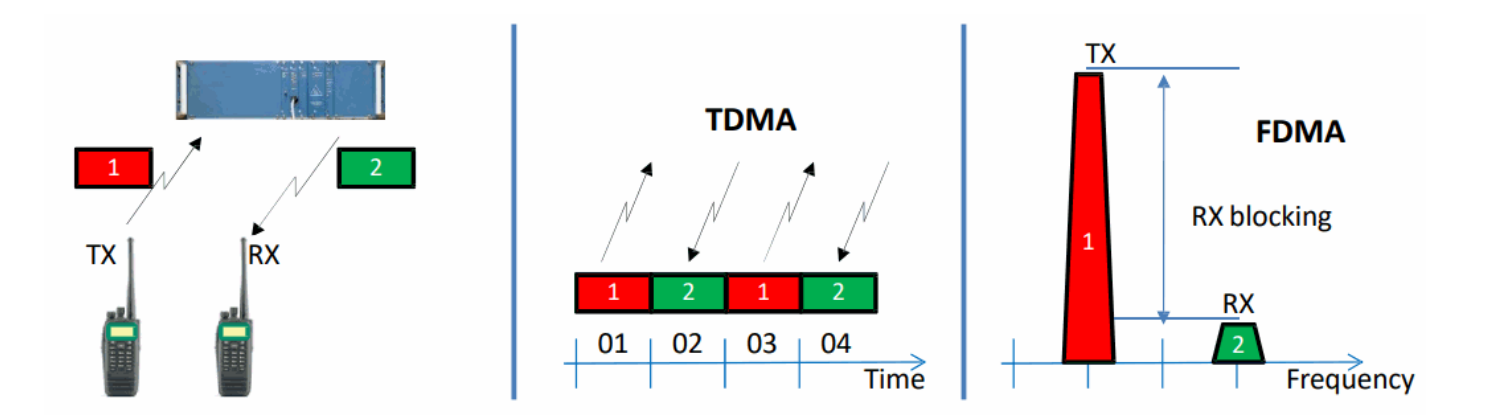

# **Le DMR est divisé en 3 Niveaux (***Tiers***)**

*À l'origine,* **pour le service Européen sans licence** , existe le *[dpm446](https://www.onedirect.fr/talkie-walkie/les-modeles-numeriques/entel)*. ; son **Niveau I (Tier1)** est une **spécification à Voie Unique,** dans une seule bande passante **FDMA de 6,25 kHz** ;

#### **Chez les Radioamateurs :**

● le **Niveau II (Tier2)** est le mode « *peer-to-peer* » et **répéteur,** sous **TDMA de 12,5 kHz,** à **2** *voies spécifiques* appelées aussi *Time Slots (TS)*, ce qui donne une *[efficacité spectrale](http://claude.lahache.free.fr/mapage2/modulations-numeriques.pdf)* **de 6,25 kHz** pour chaque « *voie* »

**Nous avons donc deux « QSO » simultanés possibles sur** *un seul canal radio , simplex ou duplex*.

● **Chaque intervalle de temps** peut être **alternativement** soit en voix, soit en données, selon le système utilisé (ou même les deux à la fois).

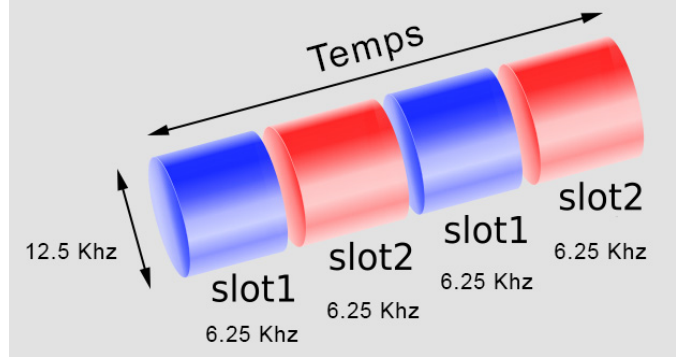

# **Le DMR est divisé en 3 Niveaux (***Tiers***)**

- La **voix « analogique »** est transformée grâce à un algorithme mathématique en **trames numériques**.
	- La méthode utilisée s'appelle un *[« Vocoder » ou « CoDec »](https://youtu.be/I5mREYdS_Dw)*, qui transforme l'analogique en « *digital* » selon le standard que les constructeurs ont adopté, l' **AMBE 2+ ,** avec une **qualité un peu meilleure** que celle du système *[D-STAR de ICOM](https://www.icom-france.com/fr/catalogue/d-star-infos-utiles.php)*

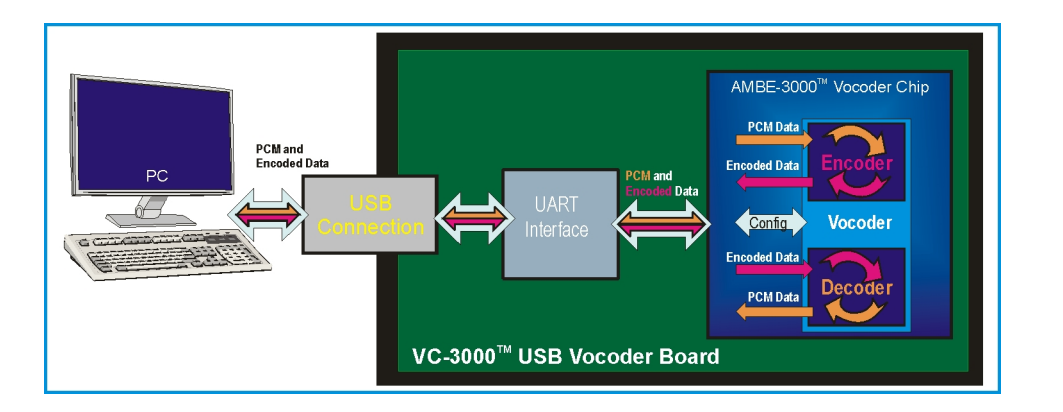

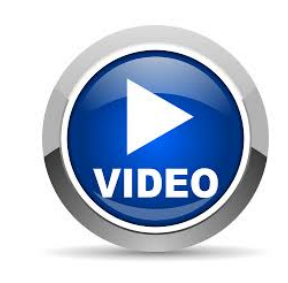

● Enfin le **Niveau 3 (Tier III**) s'appuie sur le Tier II, en lui ajoutant l'opération de « *[Trunking](https://hytera-europe.com/fr/systemes/dmr-tier-iii-trunking-ds-6211)* », impliquant plusieurs répéteurs sur un seul site ; seulement utilisé dans les **réseaux professionnel**s.

### **Convention belge sur les «** *CC***» et les «** *TS* **»**

*Par convention, en Belgique*, le **TS1** est réservé prioritairement aux communications « **voix** »,

et le **TS2** est, lui, réservé « *pour le reste »* (communications locales, transmissions *[D-PRS](https://www.franceaprs.net/doku.php?id=aide:principes_digitaux)*…)

La **durée** des « *trames* » émises sur chaque **Time Slot** est de **30 ms.**

Tous les relais néerlandophones sur Color Code 1 pour ne pas interférer avec les fréquences des relais francophones.

Tous les relais francophones sur Color Code 2 pour ne pas interférer avec les fréquences des relais néerlandophones.

Tous les relais francophones sur TS1 et sur 2062.

Tous les relais néerlandophones sur TS1 et sur 2061.

Pour rester sur son relais: TG9 et TS2.

GBX, le 27 JAN 2023 ON4LS & ON4DL 22

# **D-PRS et Réseau BrandMeister (BM)**

Le réseau **BrandMeister (BM)** permet une (re)transmission numérique de la position **APRS,** qui doit être dirigée vers le **Contact** xxx**999**, le début étant constitué en fonction du *[code pays IMSI](https://fr.wikipedia.org/wiki/International_Mobile_Subscriber_Identity)* auquel l'utilisateur est relié.

Pour un utilisateur belge (**206xxxx**), accédant depuis le serveur **BM Belgium (2061**), la communication **APRS doit** être dirigé vers le *[CCS 7 ID](https://blog.serveurperso.in/id-ccs7/)* **206999** en **Appel Privé (***Private Call***).**

Il sera également nécessaire de paramétrer votre « **SelfCare » sur BrandMeister**.

- « **Brand** » (ici, pas le *Meister*, mais, la « **Marque** » de l'appareil émetteur utilisé ( p.exemple, **Motorola** pour **les**  appareils de marque **AnyTone**) ;
- L' *APRS Callsign* doit être le même que celui de l'émetteur mobile ;
- Le champ **APRS Text** correspond au message-commentaire, celui-ci est envoyé a chaque transmission, dont vous pouvez définir l'espacement dans le temps avec *APRS Interval*.

# **D-PRS et Réseau BrandMeister (BM)**

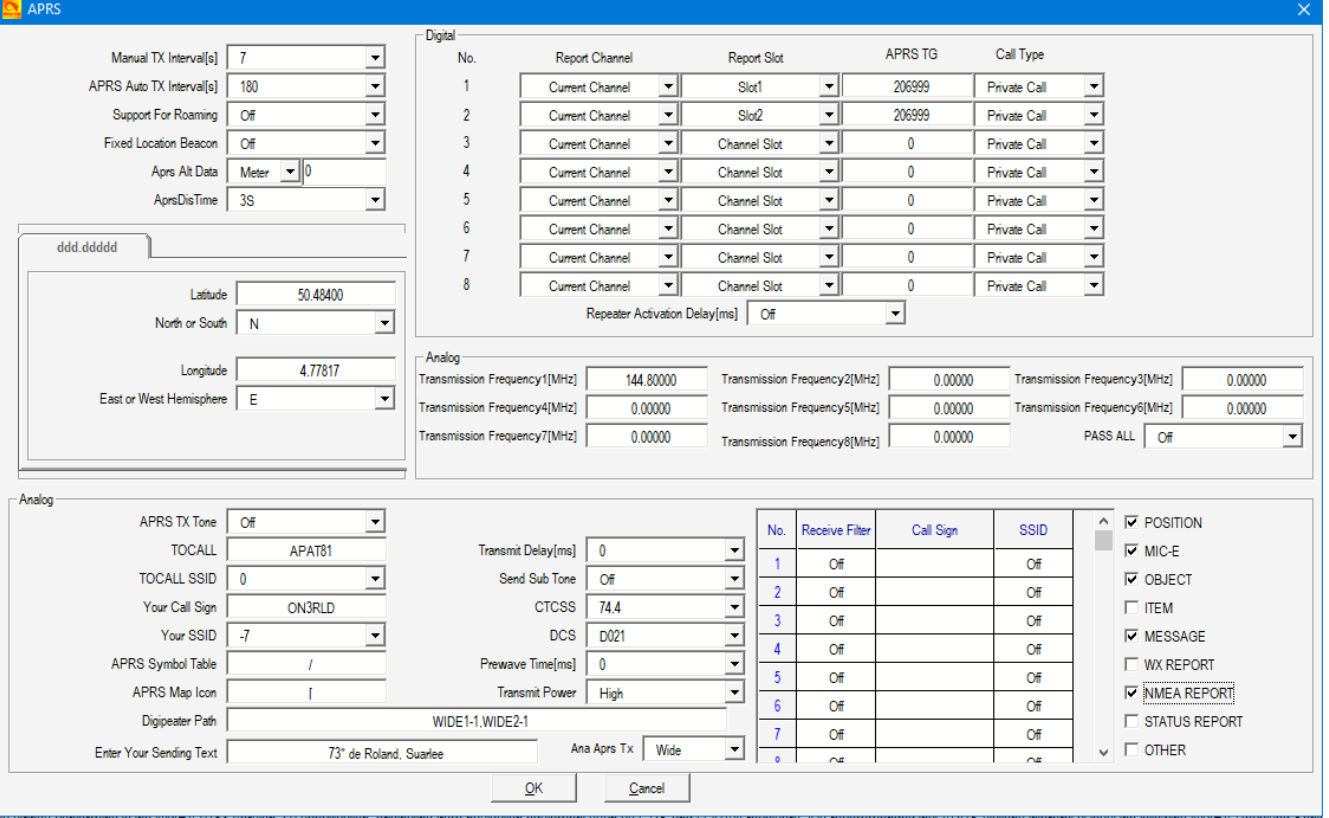

# **4-FSK en DMR : Quelle désignation UIT ???**

**Modulation utilisée** : *Modulation par Déplacement de Fréquence* (**MDF**), plus connue sous le nom de **Frequency Shift Keying (FSK)** à quatre niveaux **00,01,10,11** (*[4 –FSK](https://bdxteam.be/?p=644#:~:text=La%20modulation%204%2DFSK%2C%20utilis%C3%A9,%3A%204%20fr%C3%A9quences%20pr%C3%A9%2Dd%C3%A9termin%C3%A9es.)*)

**Pas de panique pour l'examen HAREC !** « *Ils* » ne vont pas si loin, voir le programme des examens *[ICI](https://www.ibpt.be/consommateurs/publication/decision-du-19-janvier-2021-concernant-la-fixation-des-regles-et-conditions-applicables-aux-epreuves-et-examens-pour-les-radioamateurs), p.15*

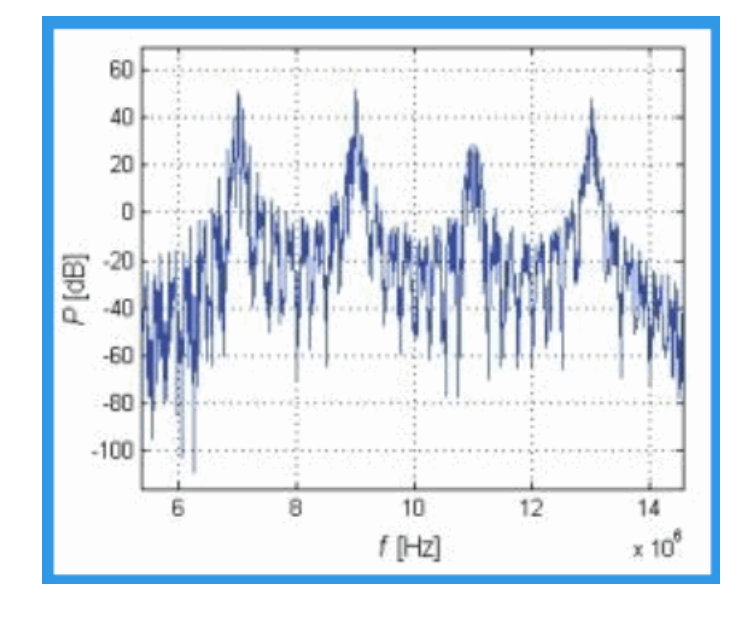

- 11K5F2D Radio par paguets FM étroite Mode radio par paguets en mode NFM (littérature radio Alinco)
- = 11K5F1D Radio par paquets FM étroite Mode FSK par paquets en mode NFM (littérature radio Alinco)
- = 11K3G3D Radios de données GPS RTK Mode étroit (canal 12.5 kHz conforme FCC à bande étroite)
- = 11K3F2D Liaisons de données sur les bandes mobiles terrestres VHF/UHF, y compris les systèmes de données hydrologiques point à point fixes IFLOWS et MURS
- # 11K3F1D Radiomessagerie FM Systèmes POCSAG, bande passante 11.25 kHz (pas de voix)
- 11K3F1E Voix cryptée Motorola DVP, DES, DES-XL, SECURENET pas P25
- = 11K3F7W Utilisation mixte analogique/numérique, techniquement incorrecte selon les règles de la FCC, mais largement répandue sur les licences
- = 11K2F7W Utilisation mixte analogique/numérique, techniquement incorrecte selon les règles de la FCC, mais largement présente sur les licences
- 11K2F7W Yaesu System Fusion C4FM voix numérique DV YSF C4FM DV 4FSK vocodeur P25 modifie
- = 11K2F1D Modem radio Teledesign (146-174 MHz Part 90, également fréquences MURS 151,820 MHz, 151,880 MHz et 151,940 MHz)
- = 11K2F2B Liaison de données, télémétrie, liaison de données et autres modes d'émission de données sur les fréquences MURS 151.820, 151.880 et 151.940 MHz
- = 11K0F7W Utilisation mixte analogique/numérique, techniquement incorrecte selon les règles de la FCC, mais largement répandue sur les licences
- If INCIPED Paquets de données de localisation GPS et/ou SMS ou messages de chat de groupe sur radios FRS et/ou GMRS (mode bande étroite)
- = 11K0F2D Liaisons de données sur les bandes mobiles terrestres VHF/UHF, y compris les systèmes de données hydrologiques point à point fixes IFLOWS
- = 11K0F1D Radios de liaison de données FSK à 4 niveaux de données 4FSK (bandes VHF/UHF, réglage bande étroite 12,5 kHz)
- = 11K0F1D Paquets de données de localisation GPS et/ou SMS ou messages de chat de groupe sur radios FRS et/ou GMRS (mode bande étroite)

#### **Teminaux Numériques Sans Licence «** *PMR-446* **»**

#### ● **Codec (Vocodeur)** utilisé : **[AMBE+2](https://www.dvsinc.com/soft_products/mobile_radio.shtml#dpmr)**

- Plage de fréquences identique à l'analogique, répartie de **446.000 à 446,200 MHz,** depuis juin 2018 ; avant, seule la partie de 446.100 à 446.200 Mhz était autorisée en mode *Numérique*.
- **«** *Pas* **»** d'incrémentation : **6,25 kHz** (décalé d'un demi-pas soit par 3,125 kHz) en **FDMA** , ou **12,5 kHz** (décalé d'un demi-pas soit par 6,25 kHz) en **TDMA**.
- **32 voies sur 32 canaux de 6,25 kHz** en **dPMR** (**FDMA**).
- **16 voies sur 16 canaux de 12,5 kHz** en DMR Tier I **SDC (Single Digital Carrier** ⇒ **« faux » TDMA**, simplex seulement, **sans gestion des Time Slots**).
- **32 voies sur 16 canaux de 12,5 kHz** en DMR Tier I **DCDM** (**Dual Capacity Direct Mode** ⇒ **« vrai » TDMA**, simplex seulement, **avec 2 Time Slots de 30ms**), appelé aussi "**Direct TDMA**".

# **Terminaux Numériques DCDM (dPMR)**

#### **On double ainsi le nombre de « voies »**, 16 Canaux x 2 Slots = **32 Voies possibles**

(C'est une fonctionnalité qui n'est pas obligatoire en *DMR Tier I).*

Modèles avec *[DCDM](https://www.twowayradiocommunity.com/what-is-the-dcdm-feature/)* : AnyTone, Retevis RT40, Radioddity GD-73E, Hytera BD305LF, ...

Un « **équivalent » du** *[CTCSS](http://pmr446.free.fr/index_codage_ctcss.htm)*, le **Color Code** (de **0 à 15**), permet « **d'isoler » différents groupes d'utilisateurs**.

**Sur une même « V***oie* **»** (C*anal, Time Slot et Color Code identiques*), possibilité d'entrer en liaison avec:

-Un **Correspondant Unique** (**Radio ID**) , sans déranger l'ensemble des autres utilisateurs (**Private Call**) ; -Un **Groupe défini** (**TG ou Talk Group**), sans déranger l'ensemble des autres groupes d'utilisateurs **(Group Cal**l) ; -Il est possible de s'abonner à plusieurs **TGs en réception** , et de répondre automatiquement sur le dernier reçu pendant un temps (**Hang Time**),avant de revenir sur votre TG par défaut, ou avec l'ensemble des utilisateurs présents sur la même Voie (**All Call**) ;

-**Messagerie de type SMS** entre certains appareils numériques (si affichage, clavier...).

# **SECONDE PARTIE: Et en Pratique ???**

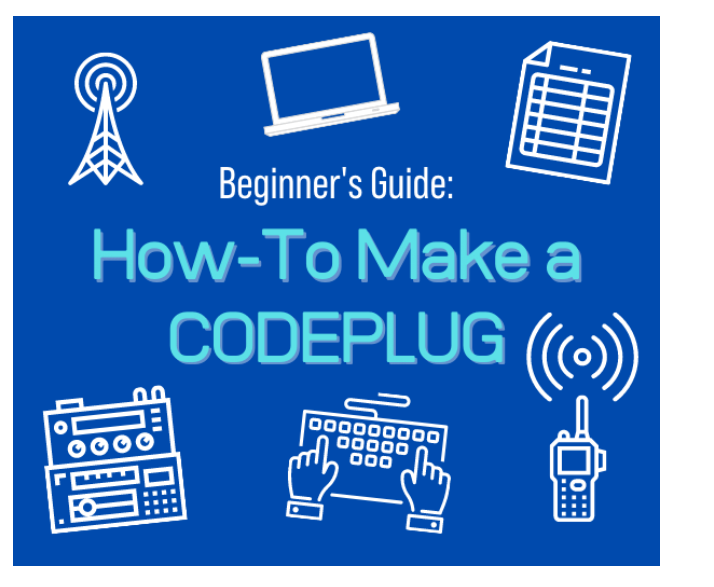

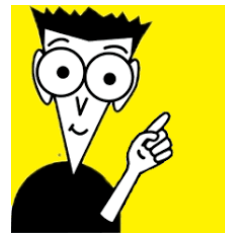

#### **AnyTone CPS opening Screen**

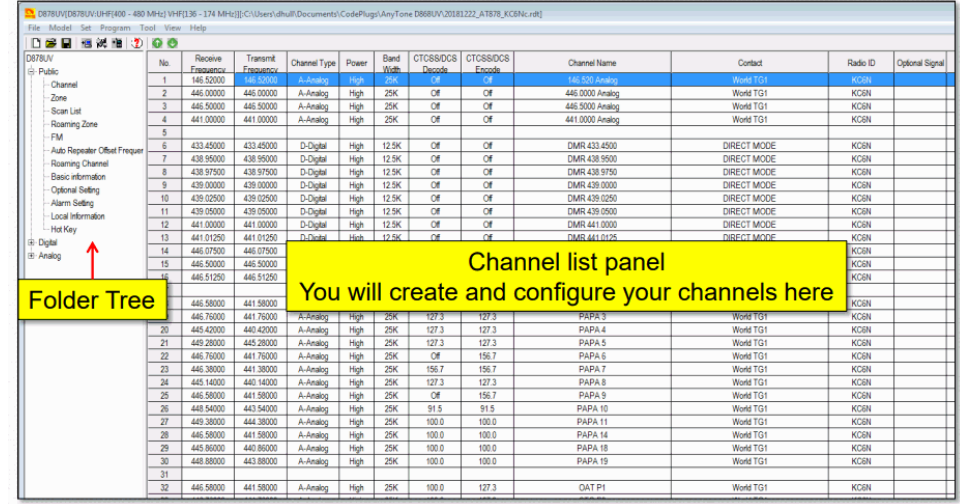

#### *Who are You ?, What's Your Name ?*

- **Pas d'anonymat** en DMR !
- *Porteuses*, C*oups de PTT* provoquent l'**identification immédiate** du fâcheux ;
- **Sécurité :**

**-M**ots de **P**asse, **API codes**,… sont un peu de la « *parano* » selon certains ;

Mais, bien utiles : DashBoards et

**-Effet secondaire** :

des écouteurs « *silencieux* » !

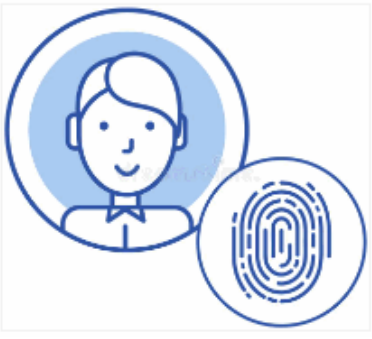

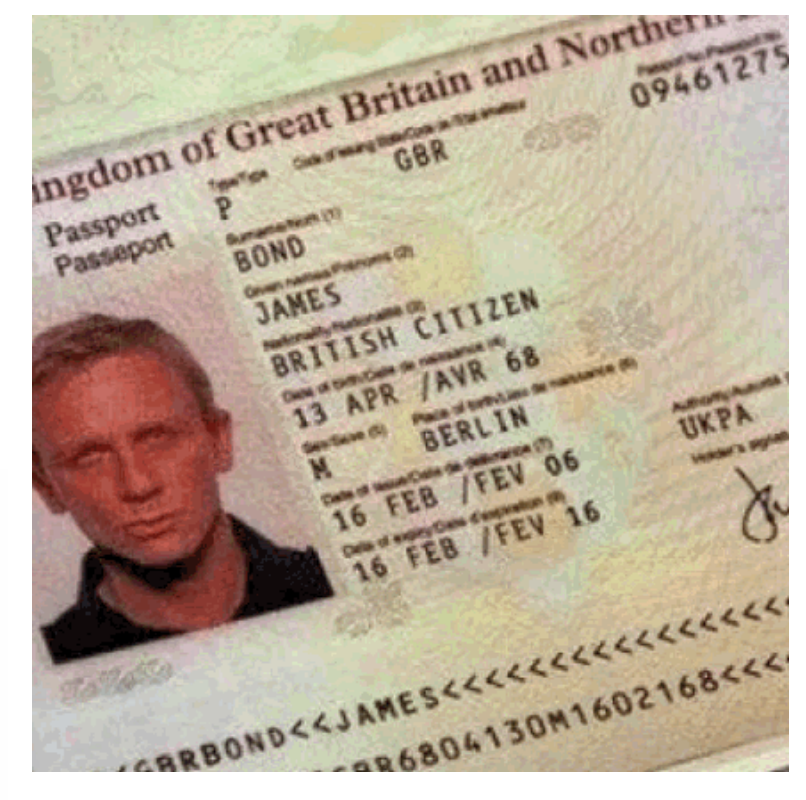

### *Les « Visas » pour le Numérique*

- Un « *Scan* » de votre **Licence de Radioamateur,** émise par l'IBPT , avec visibilité de votre **Indicatif d'Appel** (ou photo de la carte plastique actuelle)
- **Il sera demandé**, mis en pièce-jointe, lors de chaque « inscription », notamment auprès de nos amis américains ;
- Conservez-en une image, de taille modeste, au *format .gif* dans vos dossier électroniques !

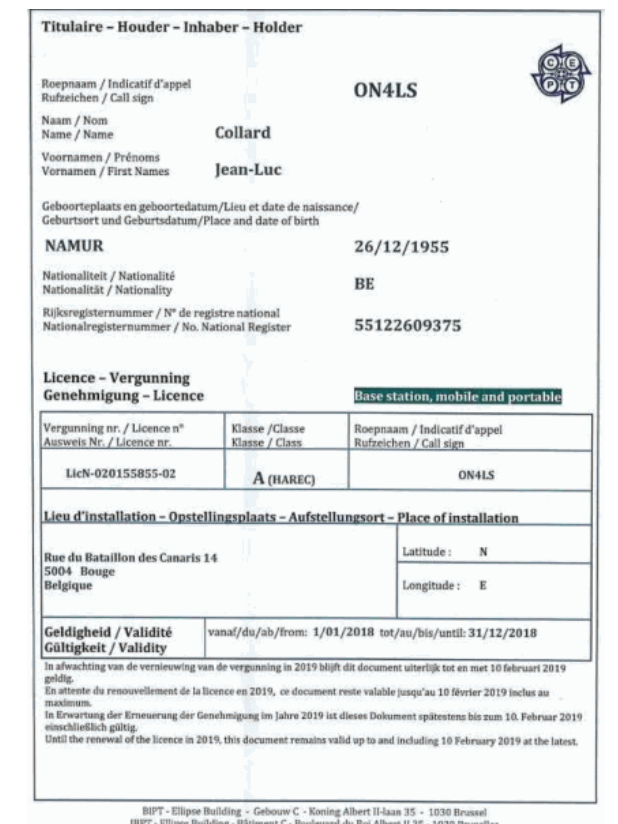

Tel. 02 226 88 88 Fax 02 226 88 77 info@bipt.be

### **Et les ONLs, alors ??? Bannis ???**

-Il leur est possible d'**écouter le DMR BM** sur « *le tuyau* », la « *ligne de pompier* » ( *HOSE* en anglais ) :

*<https://hose.brandmeister.network/>*

(Ci-dessous : j'écoute la Belgique, et GBX)

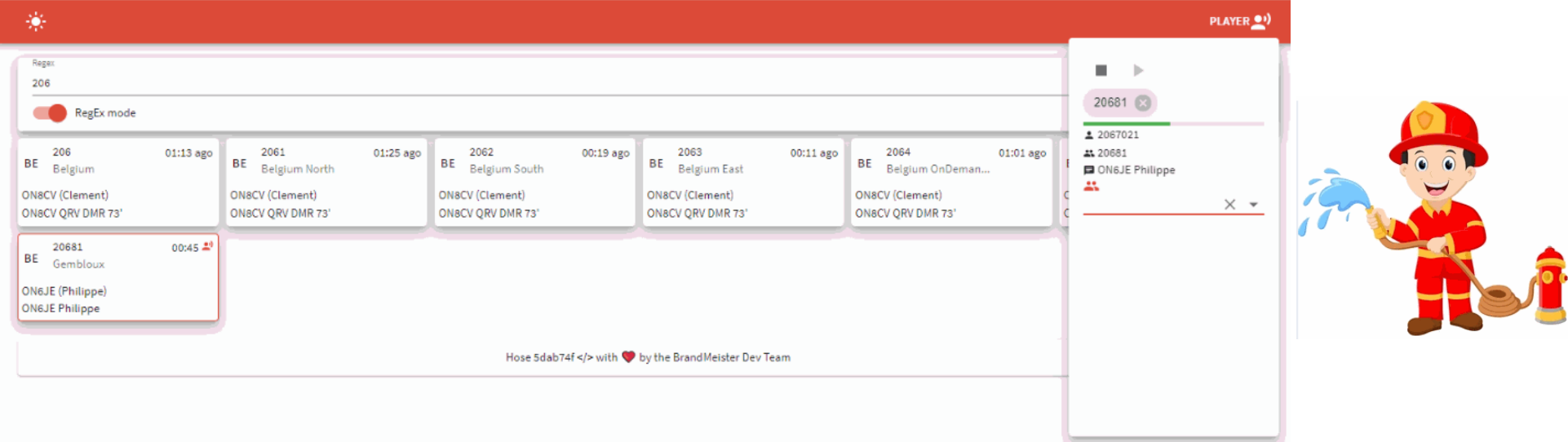

# **Un « Tableau de Bord » (Dashboard)**

#### -Il est aussi possible de *« localiser » les radioamateurs belges* en **DMR BM** via un site : *[ICI](https://brandmeister.network/index.php?page=lh&jsonquery=%7B%22condition%22%3A%22AND%22%2C%22rules%22%3A%5B%7B%22id%22%3A%22SourceID%22%2C%22field%22%3A%22SourceID%22%2C%22type%22%3A%22integer%22%2C%22input%22%3A%22text%22%2C%22operator%22%3A%22between%22%2C%22value%22%3A%5B%222060000%22%2C%222069999%22%5D%7D%5D%7D)*

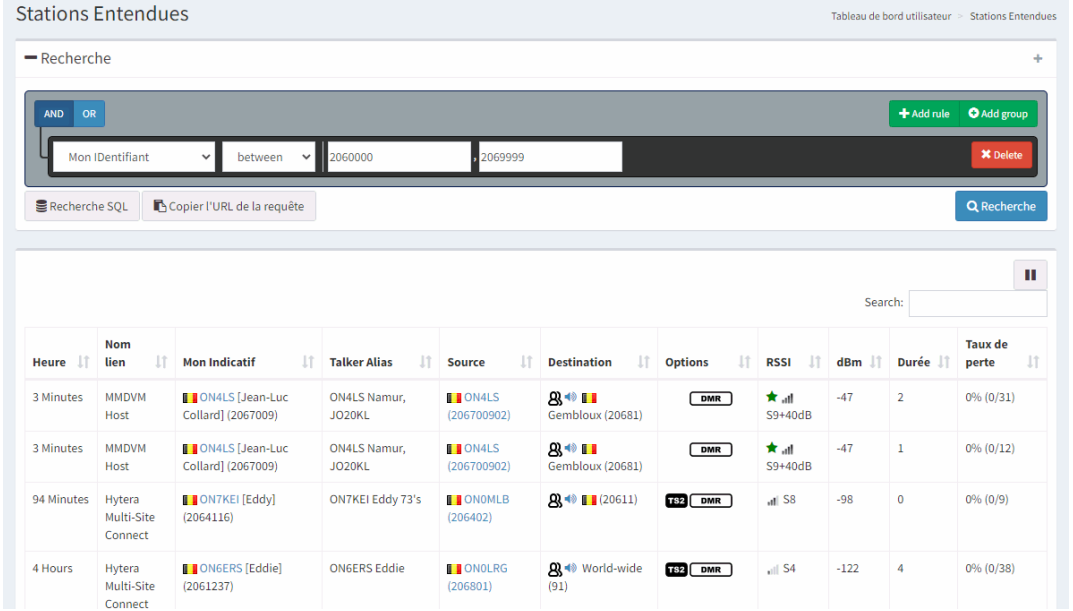

- **On peut** programmer une radio DMR avec **l'identifiant « neutre » 2060000** , et son **« indicatif » ONLxxxxx**
- **On ne pourra pas transmettre** via le réseau (Id non-routé), mais on pourra tout « écouter ».

# *Localisation* **de la Station (***APRS , LOCator***)**

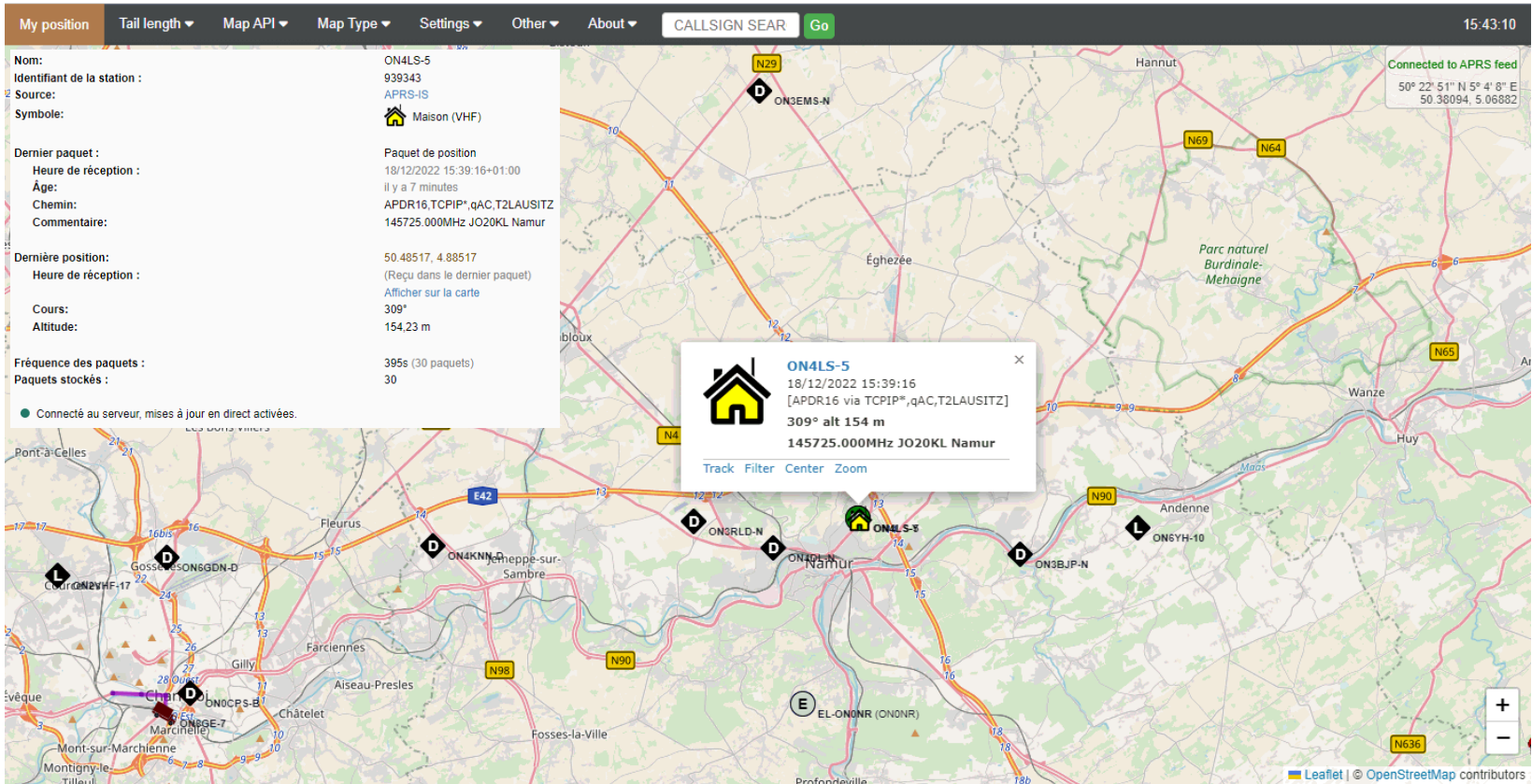

# « Fiche Personnelle » de LOCalisation

#### Accueil - FR - NL - EN Conversions de coordonnées en Belgique **APRS Passcode Generator** Important: Do not use fake callsions to inject content into the  $x = 186637$  $y = 130593$ APRS-IS network you will likely get banned. ○ Lambert belge 1972 ex:  $x=188600 y=106200$ **Callsign ON4LS** C Lambert belge 2008  $x = 686641$  $y = 630598$ ex:  $x=650000 y=720000$ 31UFR3372494255 Précision: 1 m  $\bigcirc$ UTM alphanumérique (MGRS)  $\checkmark$ ex: 31U FR362701 Technical Example of Passcode Generation using PHP  $\bigcirc$  TFRI G52733 Précision: 1x1 km  $\vee$ ex: H53743 Source code available on Github Latitude =  $50.485000$ Longitude= $|4,885000$ lat-lon décimales ex: Lat=50.2664 Lon=4.9114 This tool was developed by Peter Goodhall 2M0SQL who also runs magicbug ex: Lat=50°15'59.11' Clat-lon DMS Lat =  $|50 \rangle$  | 929 | 16,00  $L \nvert \mathbf{q} = |4$  $|0.53|$   $|16.00|$  $Lnq=4°54'41.07"$ O lat-lon minutes décimales Lat=  $|50 \rangle$  | 29,1000 Lng =  $|4|$  |  $|53,1000|$ ex: 50°5.89663' 5°58.42233' Datum de départ WGS84 $\sim$ Ces options ne sont utilisées que pour **Options:** les coordonnées de type MGRS ou Datum de d'arrivée  $WGS84$   $\sim$ **APRS Passcode Generator** Lat/Lng Conversion Reset Your Passcode: 23520 Conversions multiples, Application windows, Webservices, FAQ, Conditions  $\Lambda$ Generate a new Passcode Googlemap Technical Example of Passcode Generation using PHP Source code available on Github This tool was developed by Peter Goodhall 2M0SQL who also runs magicbug  $TC - 11 - 12 - 2022$

Get Passcode

#### Vos « Visas » : D-Star US-Trust Id.

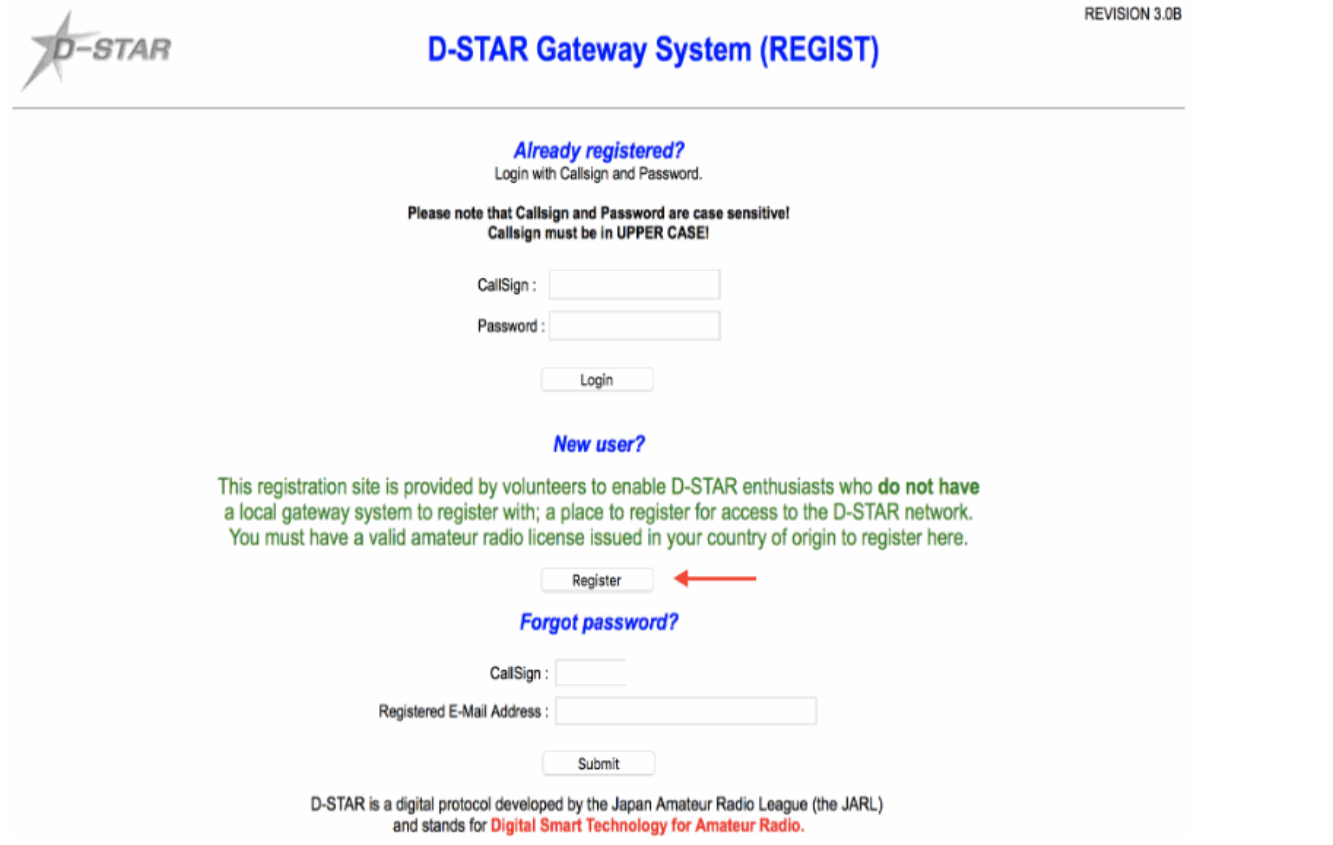

#### **Vos « Visas » : D-Star US-Trust**

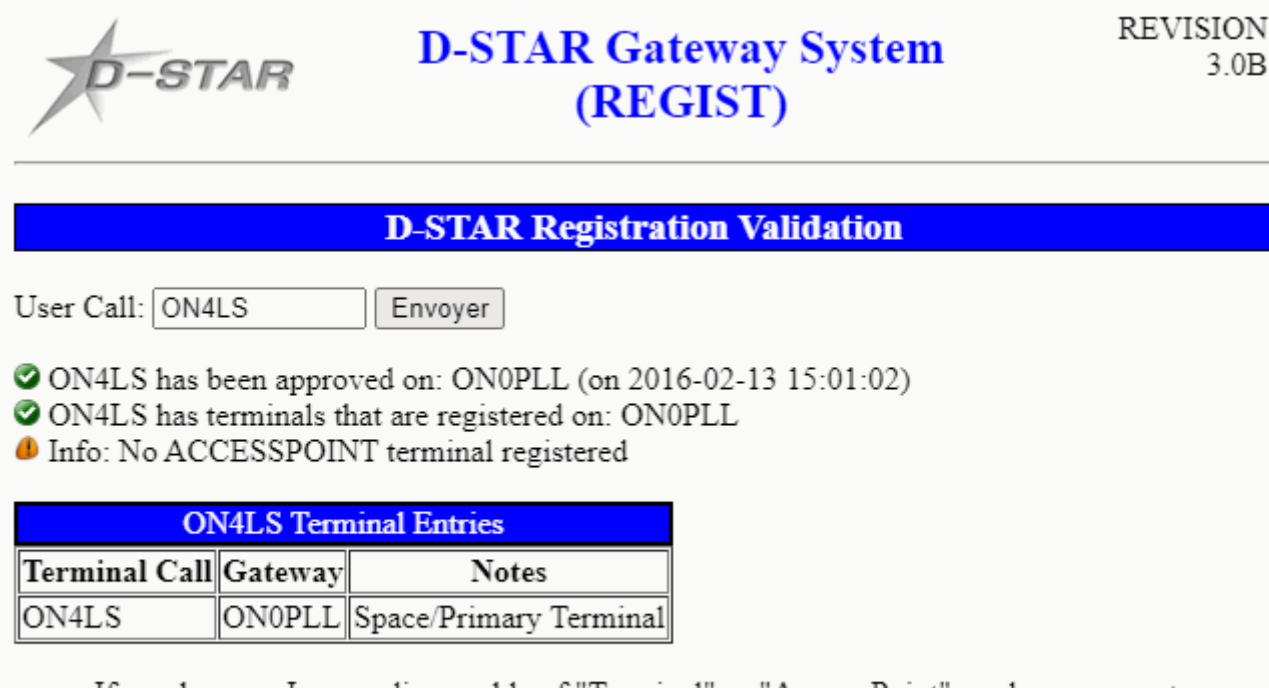

• If you have an Icom radio capable of "Terminal" or "Access Point" modes, you must designate a terminal for this. You do this by checking the "Access Point" checkbox next to one of the terminal entries using the gateway registration web site you registered with.

# Votre **« Id » Personnel** (tous réseaux numériques)

JULIE BP

- Renseigner le "**QRZ**" de la station, avec le numéro d*'[ID DMR CCS7](https://wiki.brandmeister.network/index.php/France)* (ex: *206 7 009* **, ON4LS)**
- « **Scan** » de votre **Certificat d'Opérateur IBPT** (carte **avec l'indicatif**) en format « léger » p.ex. *.gif*
- **Gratuit et « à vie » ; strictement personnel**
- **Cet « Id » à** *7 chiffres* **sera votre « Sésame » pour toutes les autres inscriptions et programmations.**

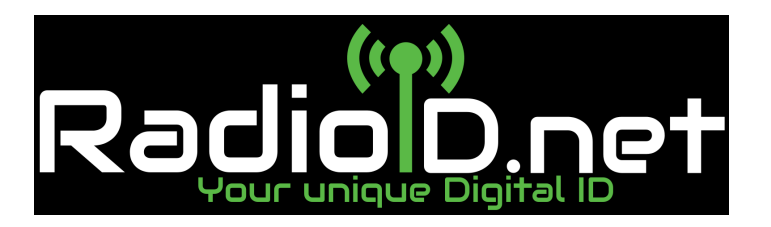

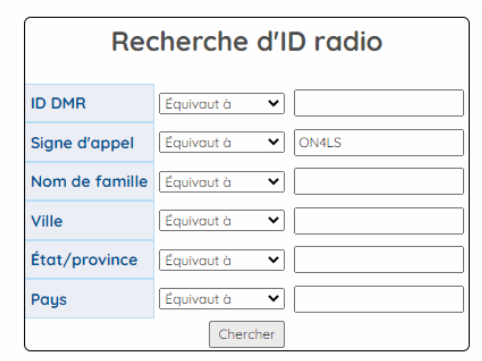

#### Résultats utilisateur : 1

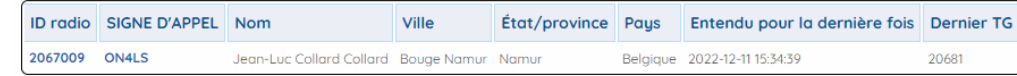

#### **Incontournable :** *BrandMeister*

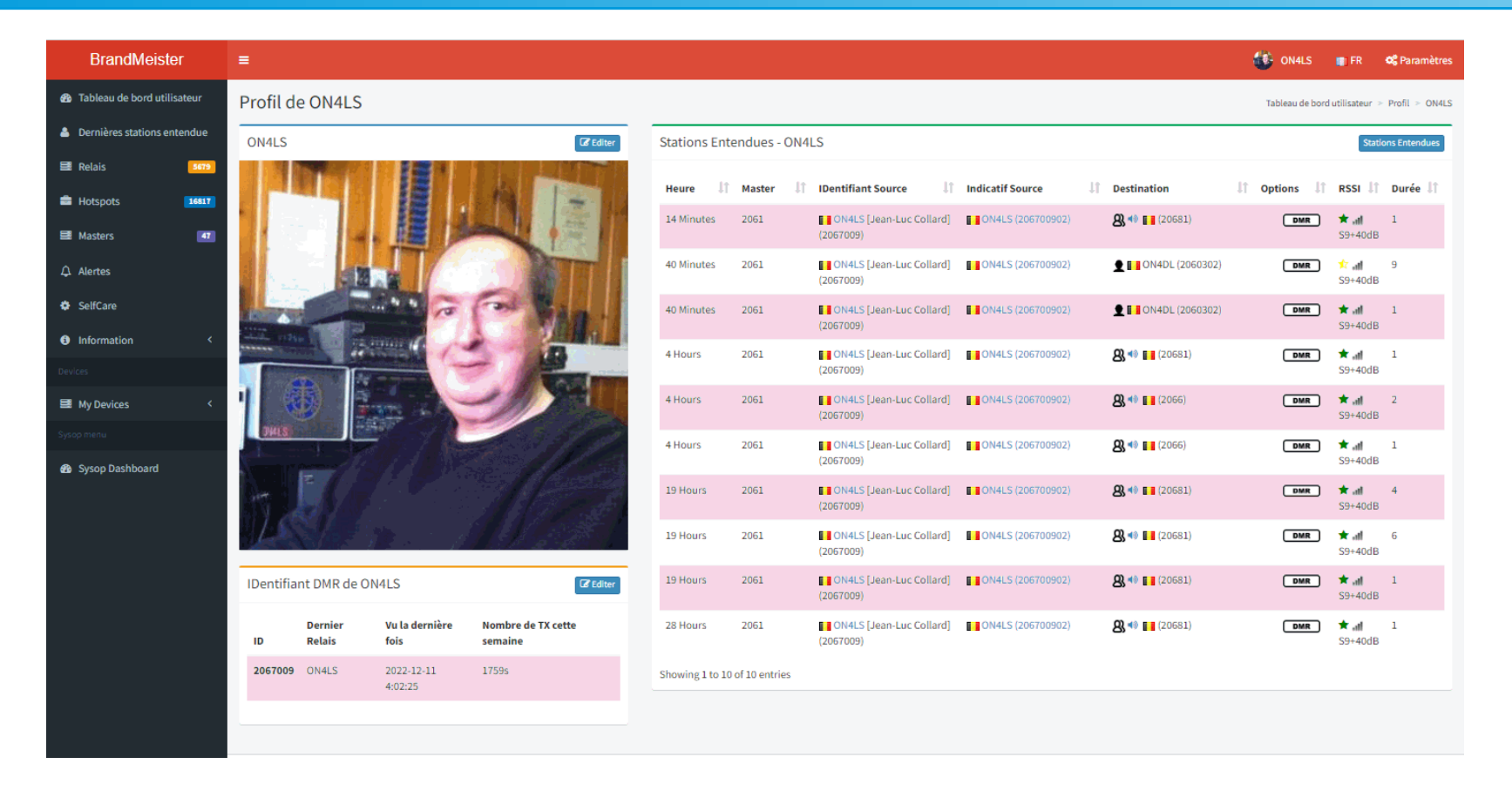

# BrandMeister : **Sécurité** et « **API Key** »

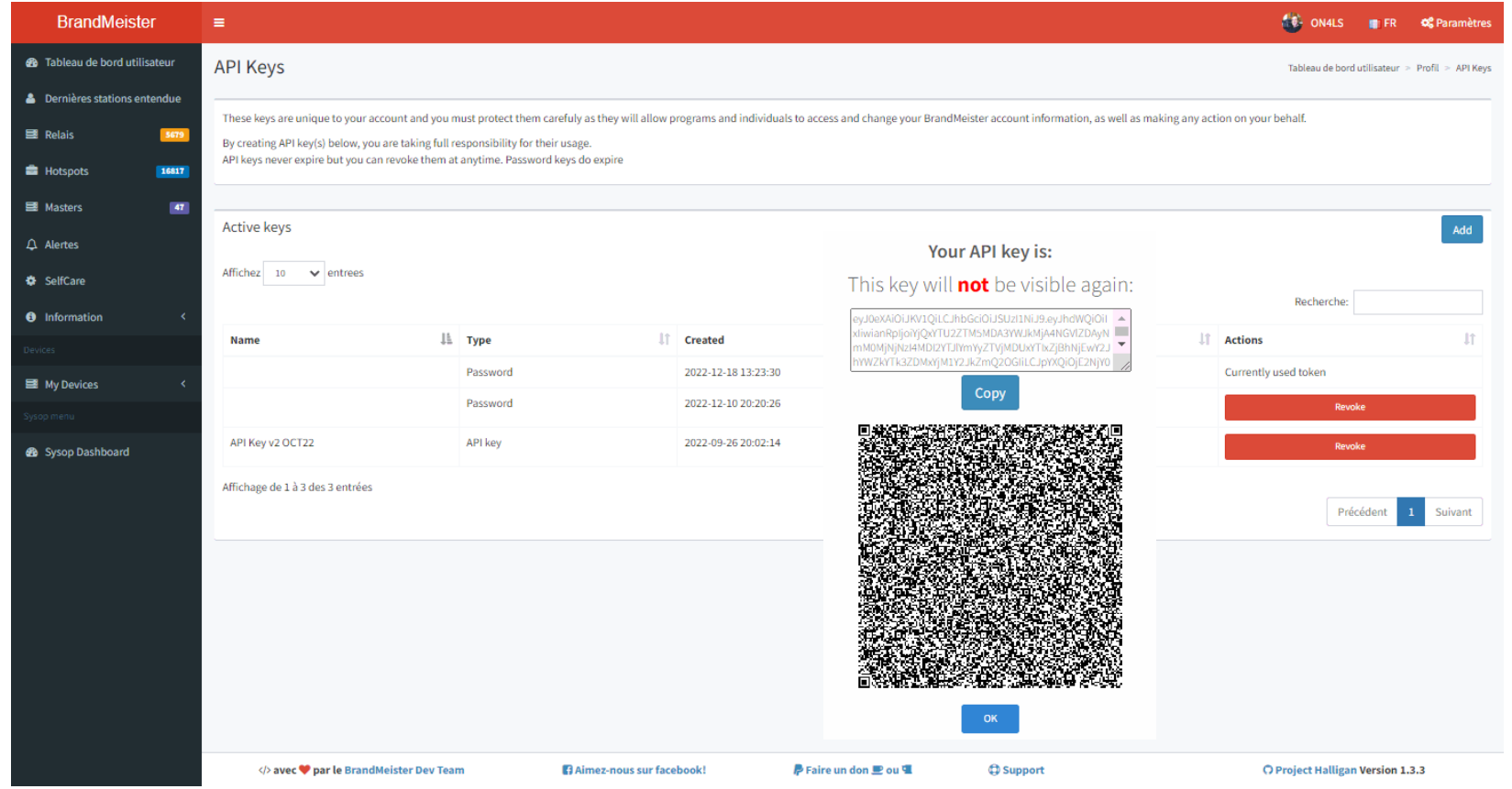

GBX, le 27 JAN 2023 2008 2009 10:00 ON4LS & ON4DL 39

#### **BrandMeister :** *Le « SelfCare »*

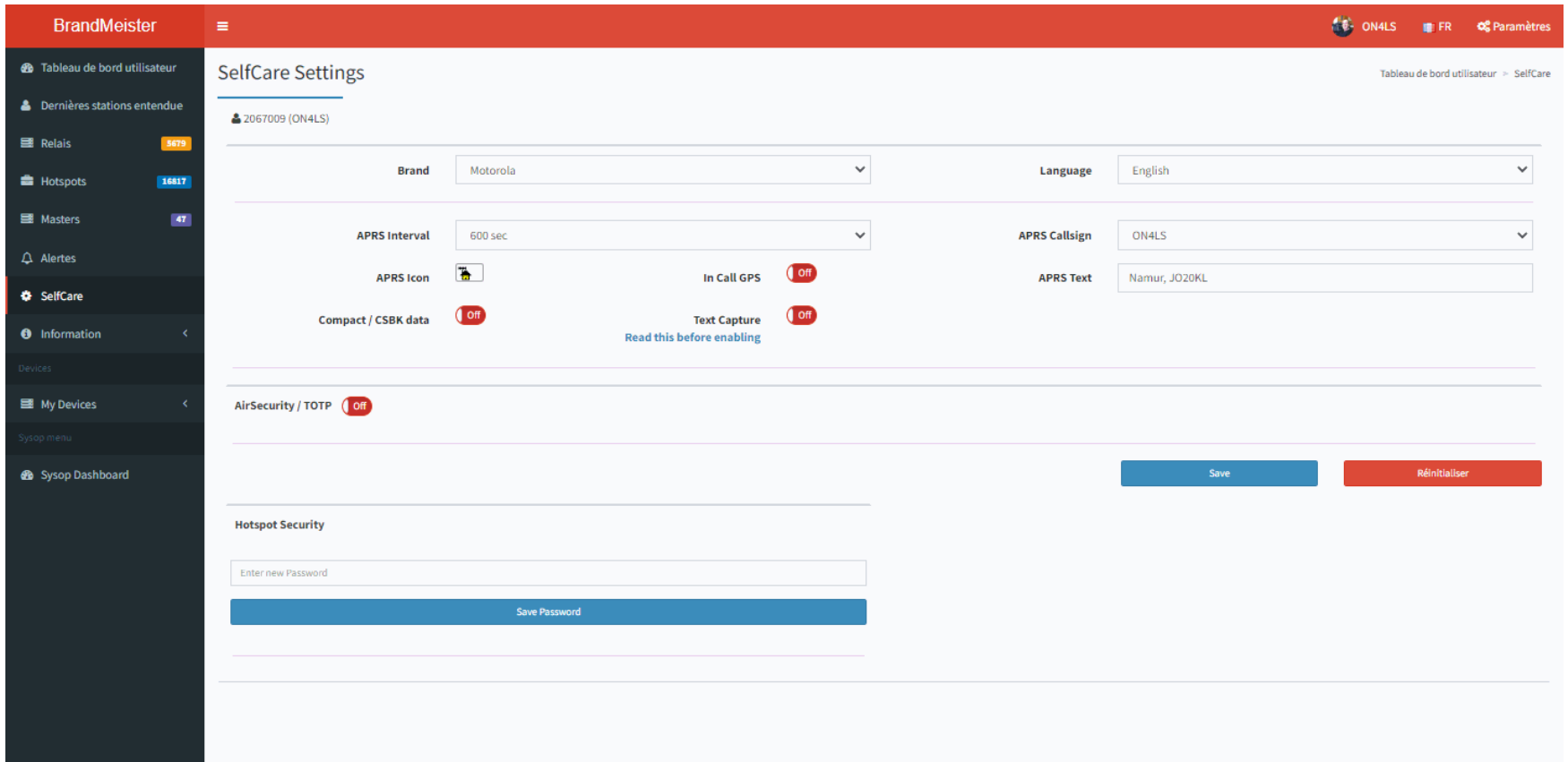

#### **BM : Le « DashBoard », Tableau de Bord**

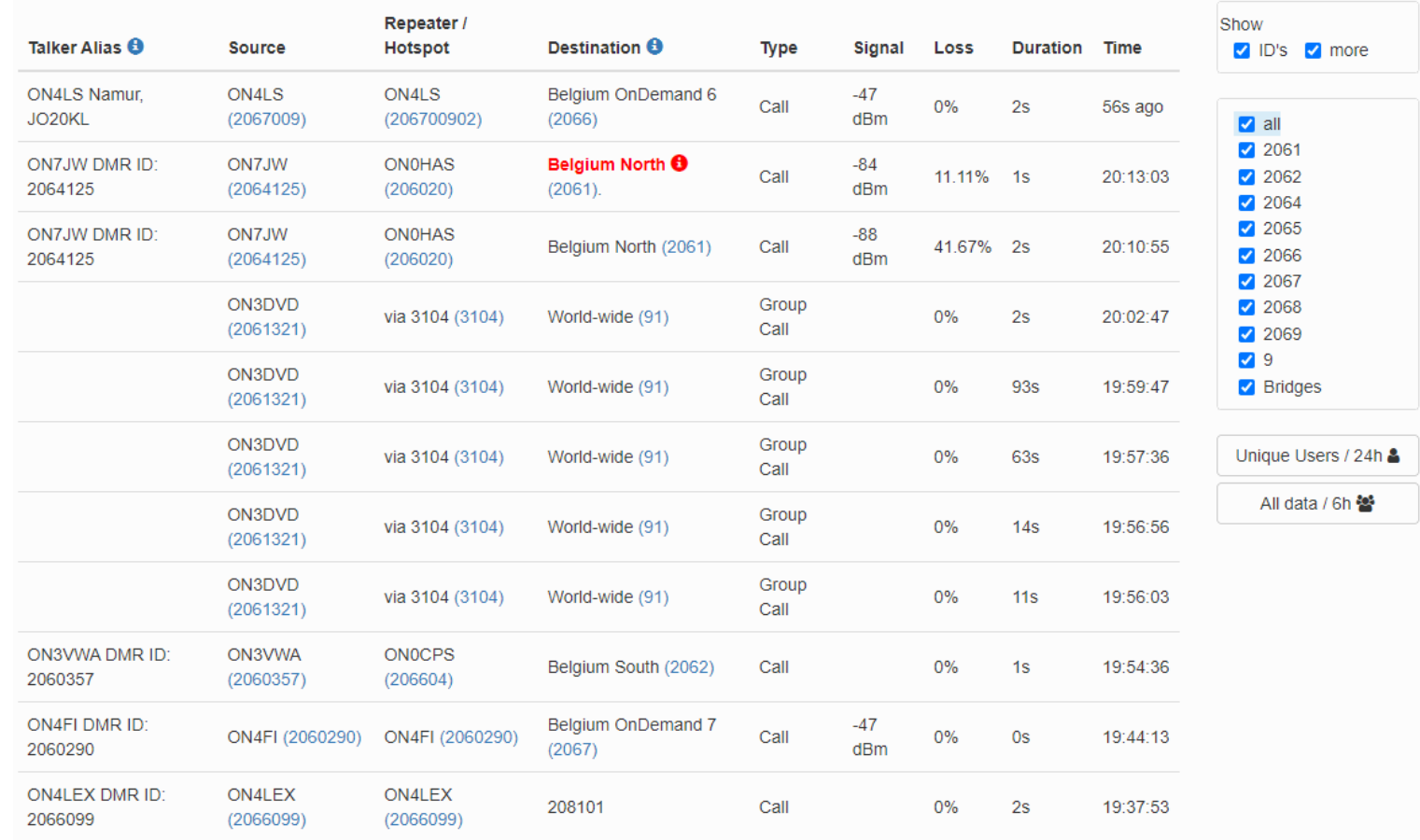

GBX, le 27 JAN 2023

**ON4LS & ON4DL** 

# **Points d'Accès: Relais** contre **« Hot-Spot »**

Pour correspondre « par radio » en **voix sur IP**, en dehors d'**EchoLink**, du **RRF** ou de tout autre moyen, nous avons besoin d'**un émetteur-récepteur** et d'**un point d'accès**.

Il existe **deux possibilités** : passer soit par

- Un **Relais Duplex Numérique** (ex *ON0GBX*): pour être actif rapidement, et sans autre investissement que celui de la Radio DMR ; mais avec des efforts de préparation ;
- Un **Hot Spot** , Simplex ou Duplex: si votre « **Zone** » n'est pas desservie par un relais numérique (ou si vous voyagez) ; **plus de liberté**, **plus de possibilités**, grande **simplicité** , mais **avec un coût** : en décembre 2022, env. 135 €.

#### **Relais** contre **« Hot-Spot »**

#### **-Pour le Relais Numérique** (ex. **ON0GBX**) :

-Cela consiste « *simplement* » à configurer le « **Code-Plug** » (logiciel en open source adapté à son émetteur-récepteur numérique) , pour exploiter le/les Relais Numérique(s) sélectionné(s), en suivant chaque fois les règles et usages locaux « imposés » par les « *SysOPs* » responsables de chaque relais, qu'il faut découvrir préalablement.

**-Pour le Hot Spot**, il y a de plus autres deux options possibles :

**-acquérir** une **version commerciale**

*ou* mieux,

**-assembler** son propre Hot-Spot, une expérience facile et intéressante.

**!!! ON2-ON3 si réalisation !!!** => Charge Fictive et QRPp ? En voyage à l'étranger ? - Ça marche pour eux aussi !

### **« Hot-Spot »** (Point d'Accès)

-Le **Hot-Spot** permet d'utiliser, **à** *faible puissance et en « local »*, **une seule fréquence Radio Simplex**, pour créer une **passerelle numérique personnelle ,** afin de bénéficier des avantages d'une interconnexion en voix sur **IP/Internet** , qui doit impérativement être disponible, et à laquelle il accède **via Wifi, 3G/4G**, et de se connecter à **BrandMeister**, pour effectuer des contacts entre Amateurs, **sur les TG de son choix** , *voire même*, **dans des modes de transmission différents, YSF, D-Star...**

**-L'OM propriétaire du HotSpot** devient ainsi son propre « *SysOP* », et donc, celui qui dicte les « *règles du jeu* » du dispositif ; avec son propre indicatif !

#### Le « Jumbo HS BI7JTA » Pi-Star, MMDVM

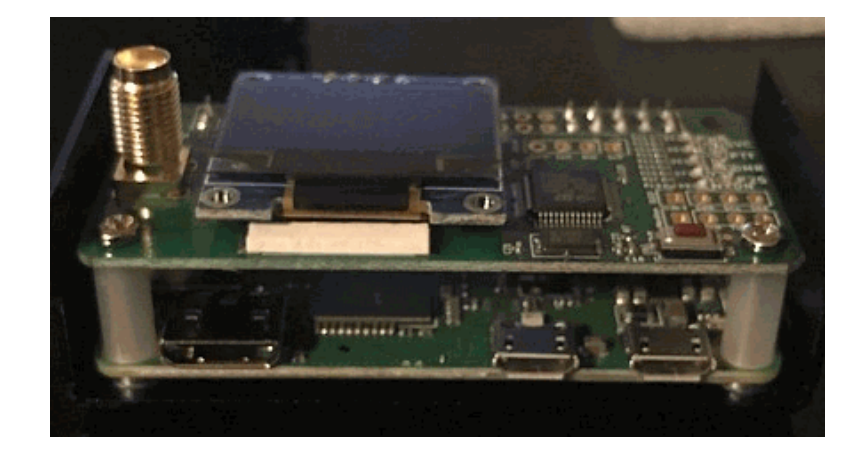

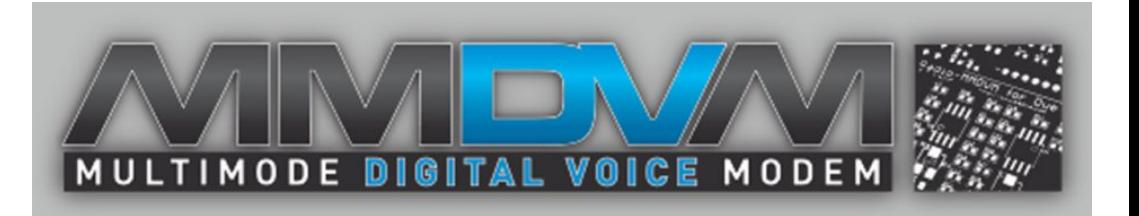

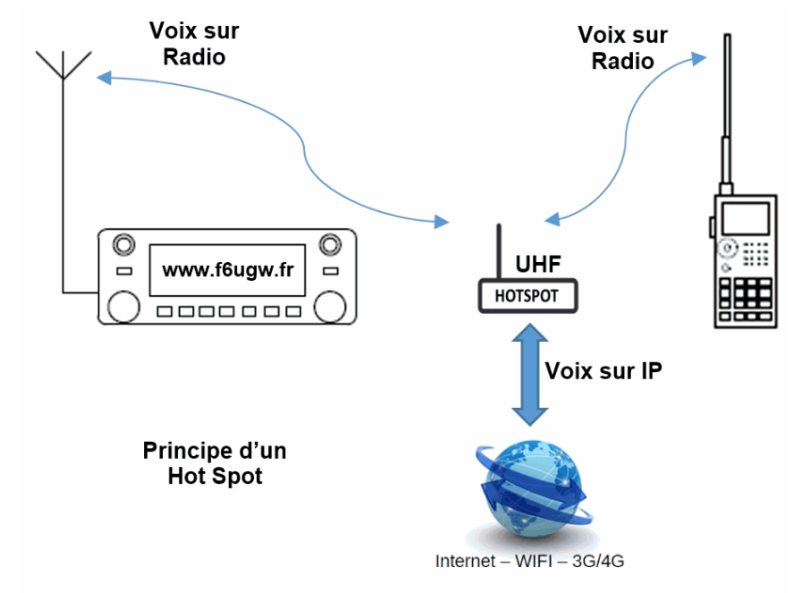

Schéma de principe d'un hot spot numérique.

GBX, le 27 JAN 2023

**ON4LS & ON4DL** 

**RFinder** 

Capacity: 7000 mAh<br>Input: DC5V=2.0A<br>**FC (E** RoHS  $\bar{R}$ <sup>\*</sup> O

#### Le « *Synoptique*» du *MMDVM*

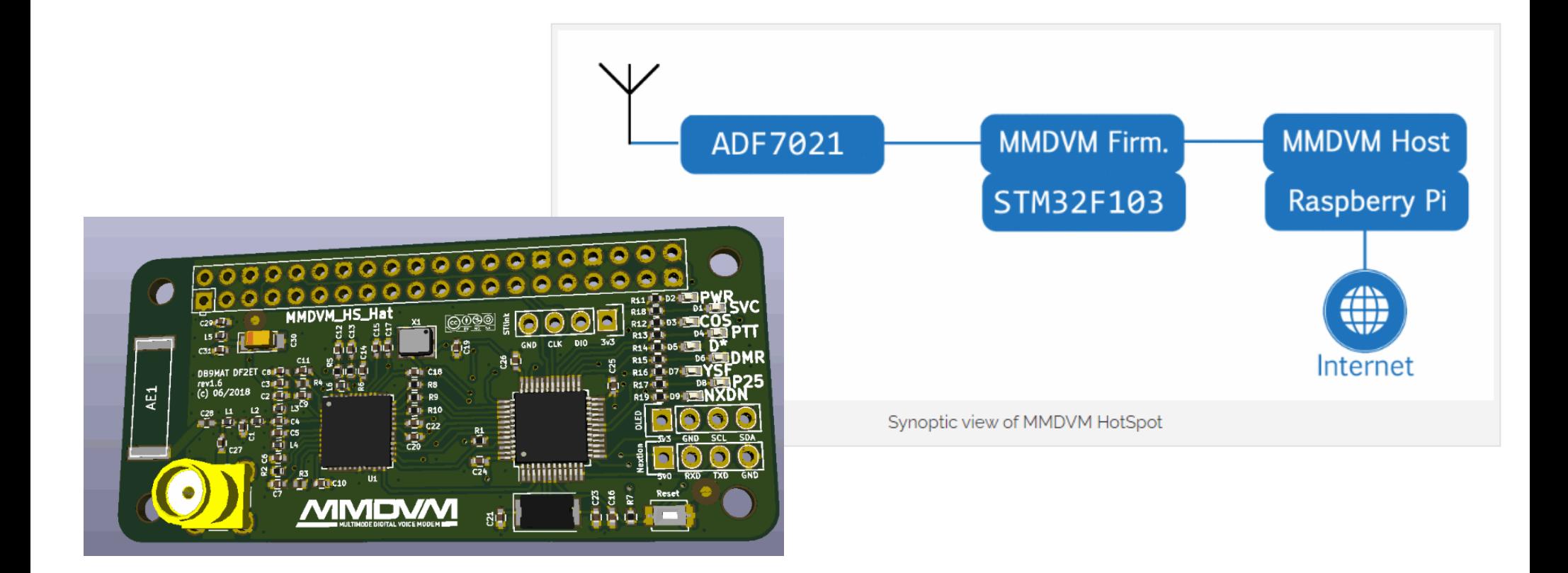

GBX, le 27 JAN 2023 ON4LS & ON4DL 46

# Le « *Code-Plug* » : Créez *votre* "terminal" DMR !

- **Général**
- **Contacts Groups**
- **Groupes RX**
- **Canaux**
- **Zones**
- **Contacts « Privés »**
- **Astuces et Trucs divers**

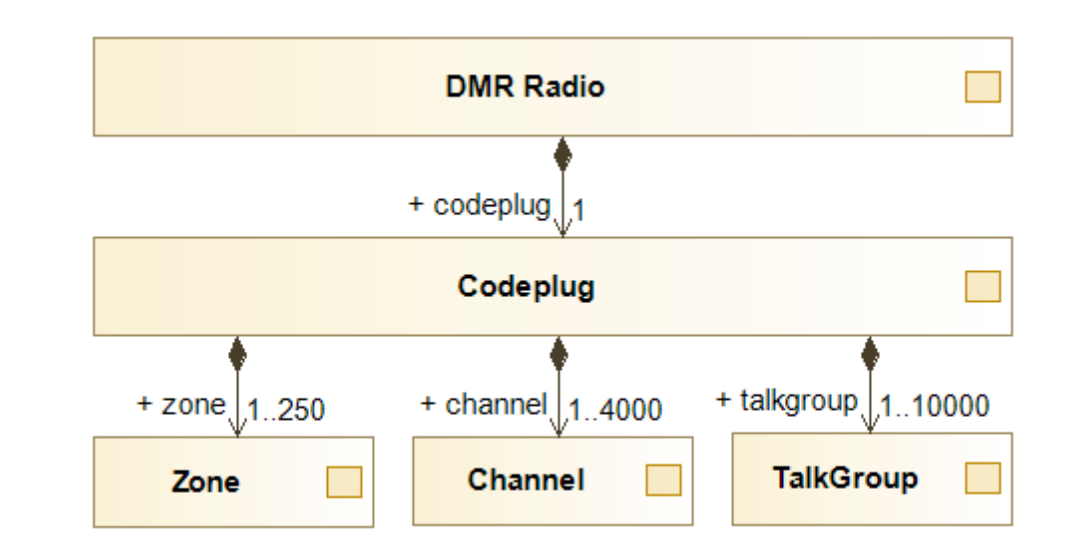

# **«** *CPS* **» et «** *Firmware* **» à jour : Indispensable !**

- Impérativement **à jour**, et « **synchronisés** »
- Gratuits, chez le constructeur de la radio DMR ;
- Câble de programmation, parfois en option ;
- $\cdot$  Il faut « se tenir au courant » ;
- Attention aux « occasions » et anciens modèles ;

#### **DMR =**

- un *peu de radio*,
- *beaucoup d'informatique* !

#### **AnyTone AT-878UVII+ : Complet et « facile »**

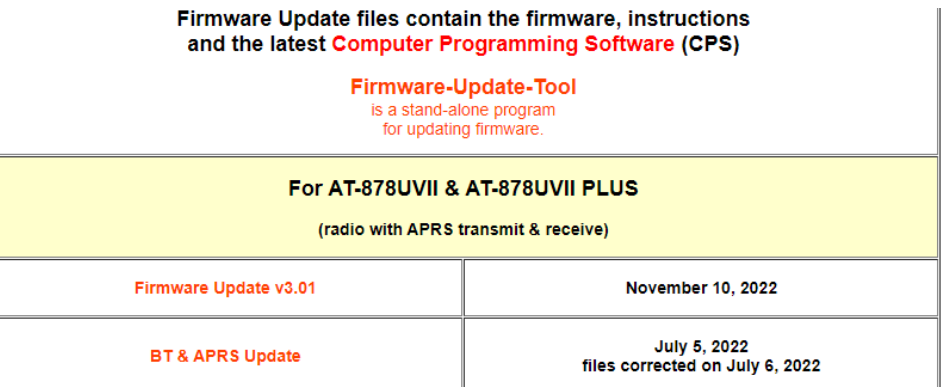

#### La « Sainte-Trinité » : Méthode 1-2-3

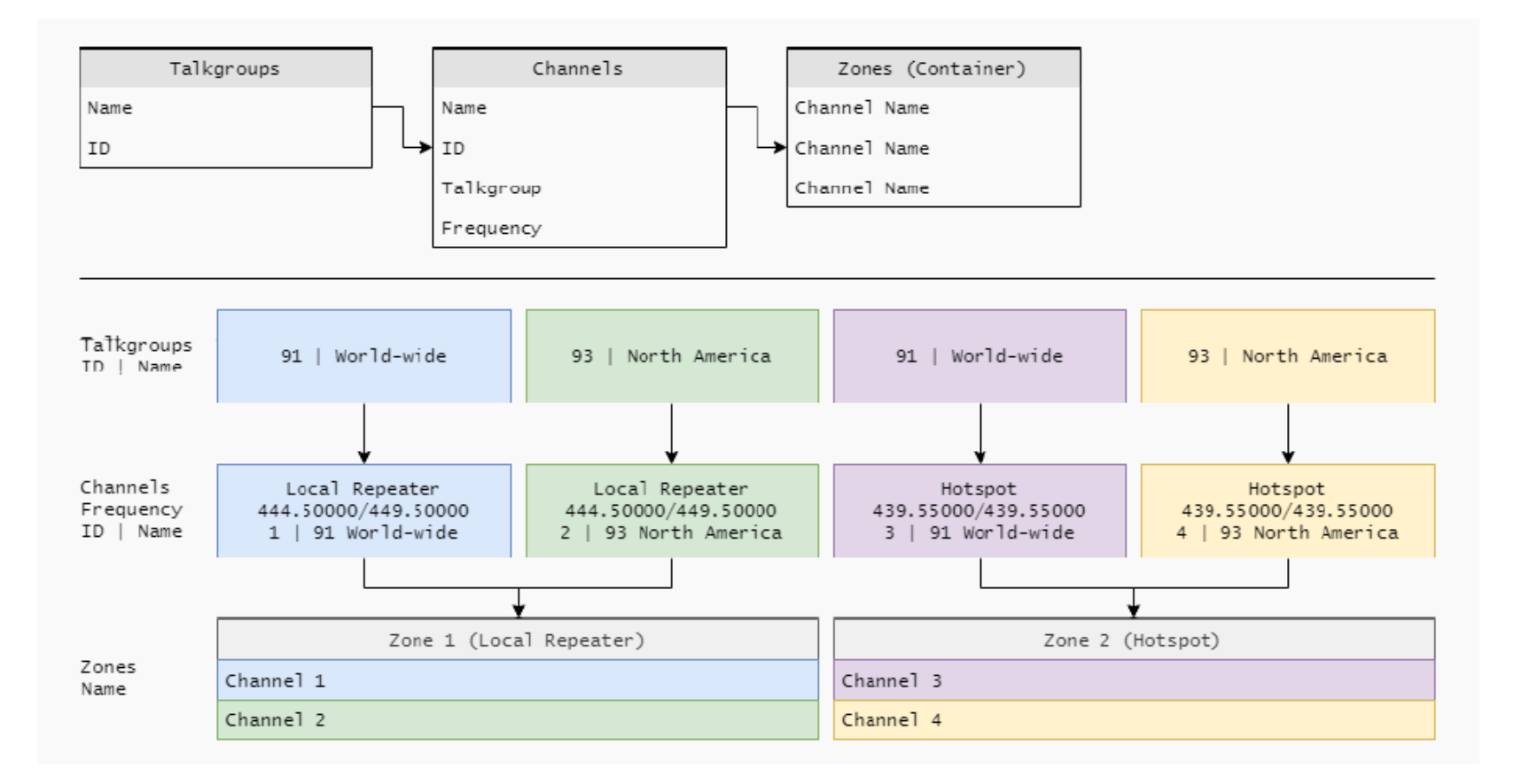

#### Le « *Talk-Group* » : un **Salon de Contact**

-C'est une méthode de regroupement ou de **rassemblement de plusieurs utilisateurs** (Id radios) en un seul "**Salon de Contact**", selon la géographie, la langue, les centres d'intérêts,...

-Leur **[liste complète se trouve ICI](https://www.pistar.uk/dmr_bm_talkgroups.php)** ; ce 20 décembre 2022 : **1636** au "standard" principal, **BrandMeister**

-Chaque pays dispose d'un "**Préfixe CCS7**" : **206 pour la Belgique**, **208 pour la France**, etc

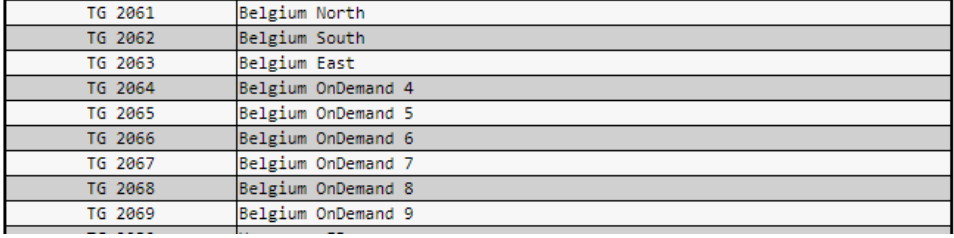

#### Voici les principaux **TGs BrandMeister belges et français**:

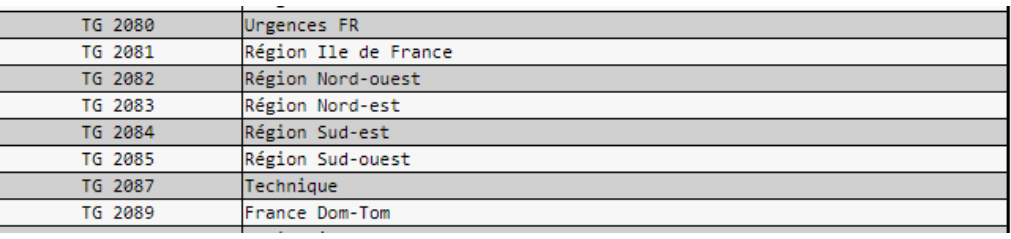

## **Les** *Talk-Groups* **(TGs)**

- Les **Talk Groups** sont normalement introduits en « *Call Type* » '**Group Call**'
- Des **Contacts Privés** peuvent aussi être saisis manuellement ou automatiquement via **lmport**  d'un fichier externe (au format *.csv*) , en « *Call Type* » '**Private Call'.**

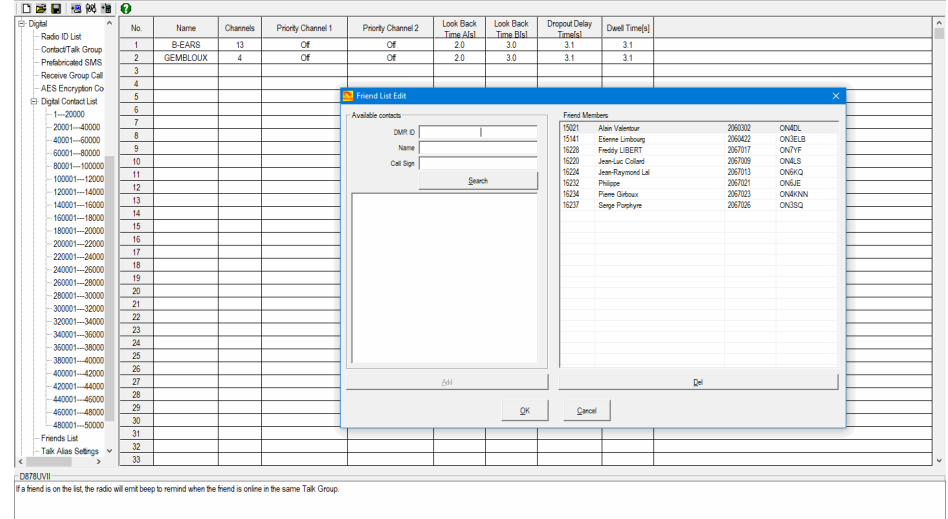

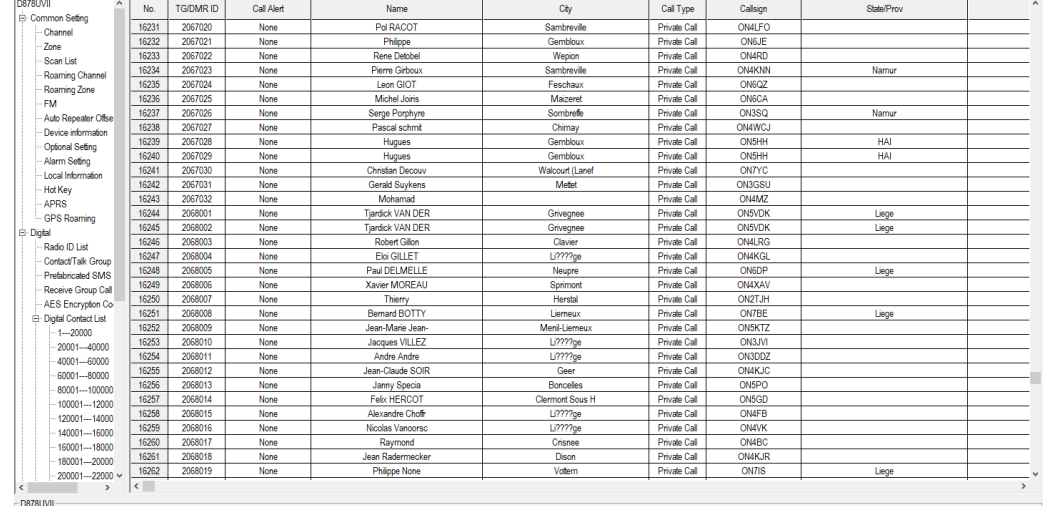

**List Digital Contact** 

This shows a brief message of 160000(20000\*8) Digital Contacts Double click to enter the edition interface

#### GBX, le 27 JAN 2023 **CDMALS & ON4LS & ON4DL** 51

#### Les « *Groupes Rx* » : une option...

- Un **RX Group Call** est une **liste de Talk Groups** à **écouter** en réception.
- Ces **listes** seront utilisées dans la configuration des canaux (diapo suivante), pour grouper les **Talk Groups** à déclencher sur le H.P. de la Radio
- **Dangereux** à utiliser au début...
- Ce n'est **pas vraiment un « Scanner »**
- **Je ne les utilise pas** (chacun ses goûts) **!**

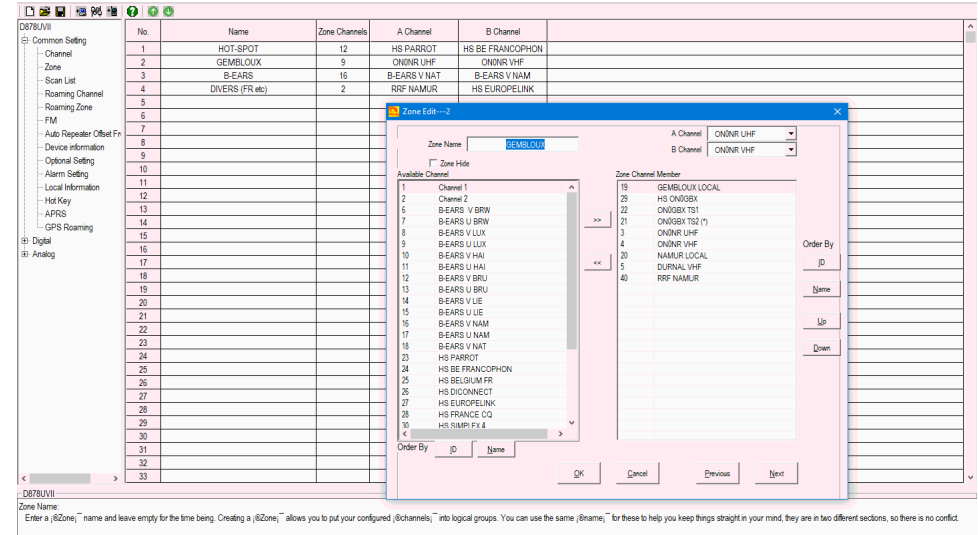

# Les *Canaux* (Channels) : un peu de Radio !

- C'est ici qu'on configure un « **CHANNEL DMR** » .
- **Plusieurs « C***anaux DMR***»** peuvent "pointer" vers une **même Fréquence Radio** *(cas du Hot-Spot)*
- On sélectionne le **Mode** Digital/Analogique
- La/les **Fréquence(s) Radio** Tx/Rx Shift etc...
- Le **Time Slot** utilisé
- Le **Color Code** (souvent **2** en Wallonie, **1** à BXL)
- **Attention**, certains relais **BrandMeister** utilisent d'autres valeurs , bien vérifier avant la « *[fiche](https://www.repeaterbook.com/row_repeaters/feature_search.php?state_id=BE&type=DMR)* » ou le *Dashboard* ( Tableau de Bord) !

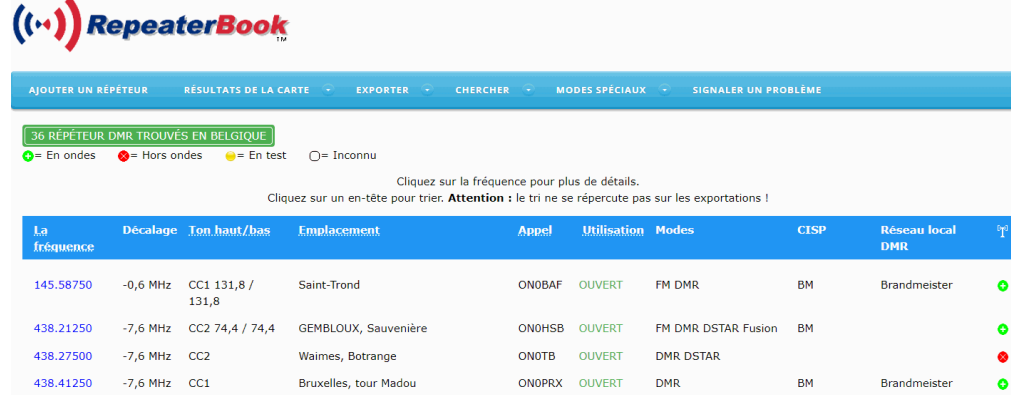

ONOGBX OUVER

ONOODR OUVERT

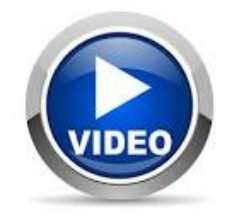

438,52500

438,81250

 $-7.6$  MHz  $CC2$ 

 $-7.6$  MHz  $CC1$ 

Gemblou

OUDENARDE, Edelareberg

**Brandmeiste** 

#### Les **Canaux** (*Channels*)

#### File Model Set Program Tool View Help

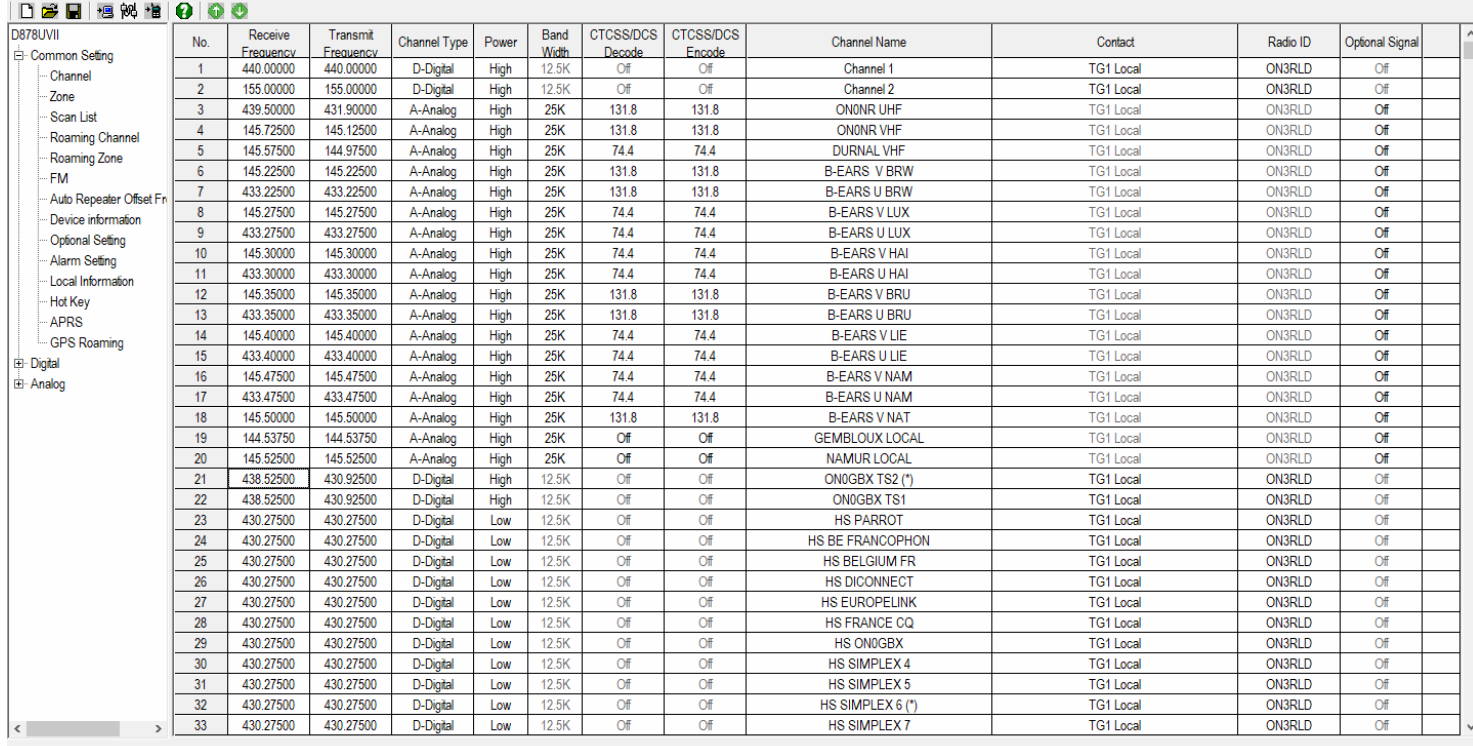

 $-$ D878UVII

The AT-D868UV offers programming of 4,000 channels for UHF and VHF.

To start entering channel information Double Click on the first line No.1 to open the Channel Information programming window for that channel:

Enter the appropriate channel information for your Repeater, Simplex, Analog or Digital channel.

Advanced Sorting and Editing of all Channels can be done by using Tool -> Export / Import features to export channel information to a CSV format fle. Opening the Channel CSV fle with a program like Excel, changes can be ma

#### La Fiche « *BrandMeister* » de **ON0GBX**

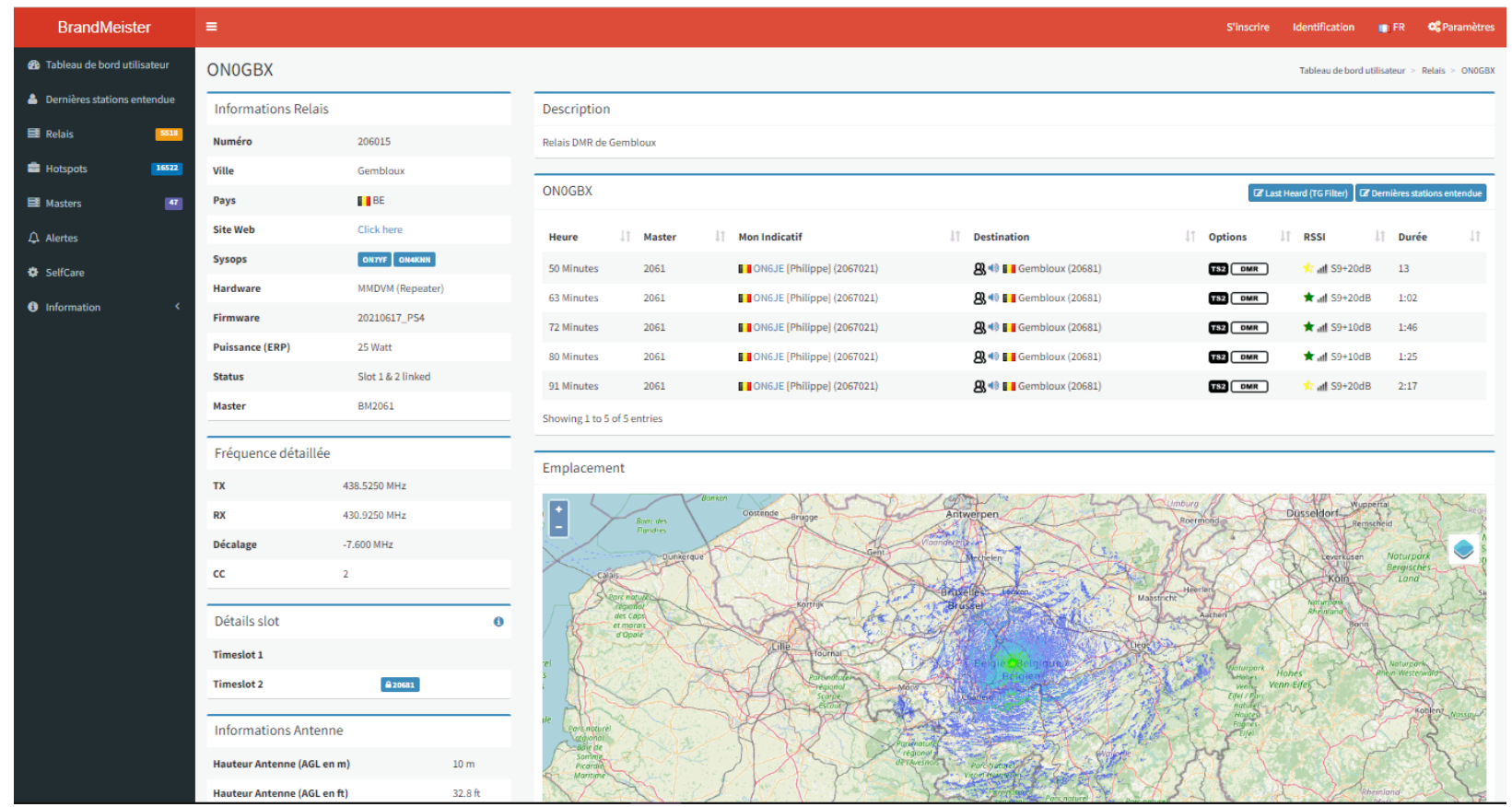

#### GBX, le 27 JAN 2023 **CONALS & ONALS & ONADL** 55

#### La Fiche « *RepeaterBook* » de **ON0GBX**

#### Gembloux, Belgium

#### **ONOGBX**

Repeater ID: BE-13407

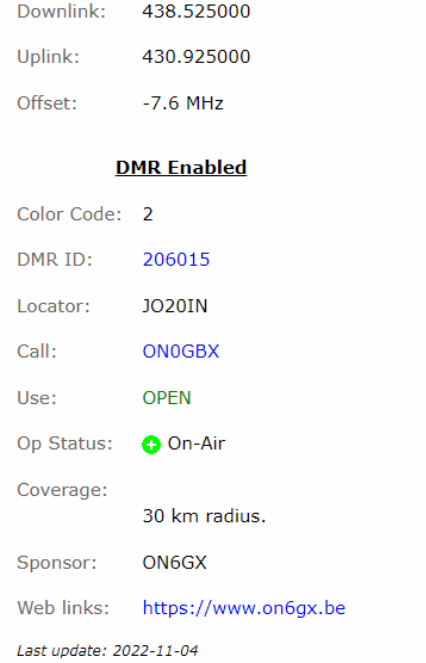

#### Open Street Map

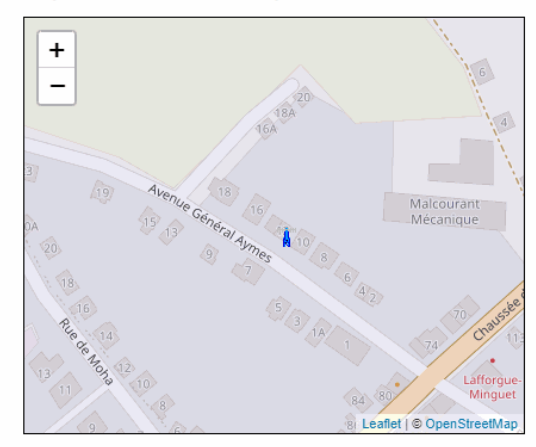

Coordinates of the repeater are not known and have been estimated.

n - Base n - HT n - Mobile Click the icons on map for details.

#### GBX, le 27 JAN 2023 **CDMALS & ON4LS & ON4DL** 56

#### *Relais DMR* belges : **36 !** (Tous Réseaux)

#### 36 DMR REPEATERS FOUND IN BELGIUM

 $\bullet$  = On-Air  $\bullet$  = Off-Air  $\bullet$  = Testing  $\cap$  = Unknown

#### Click on the frequency for additional details. Click on a header to sort. Note: Sorting does not carry through to exports!

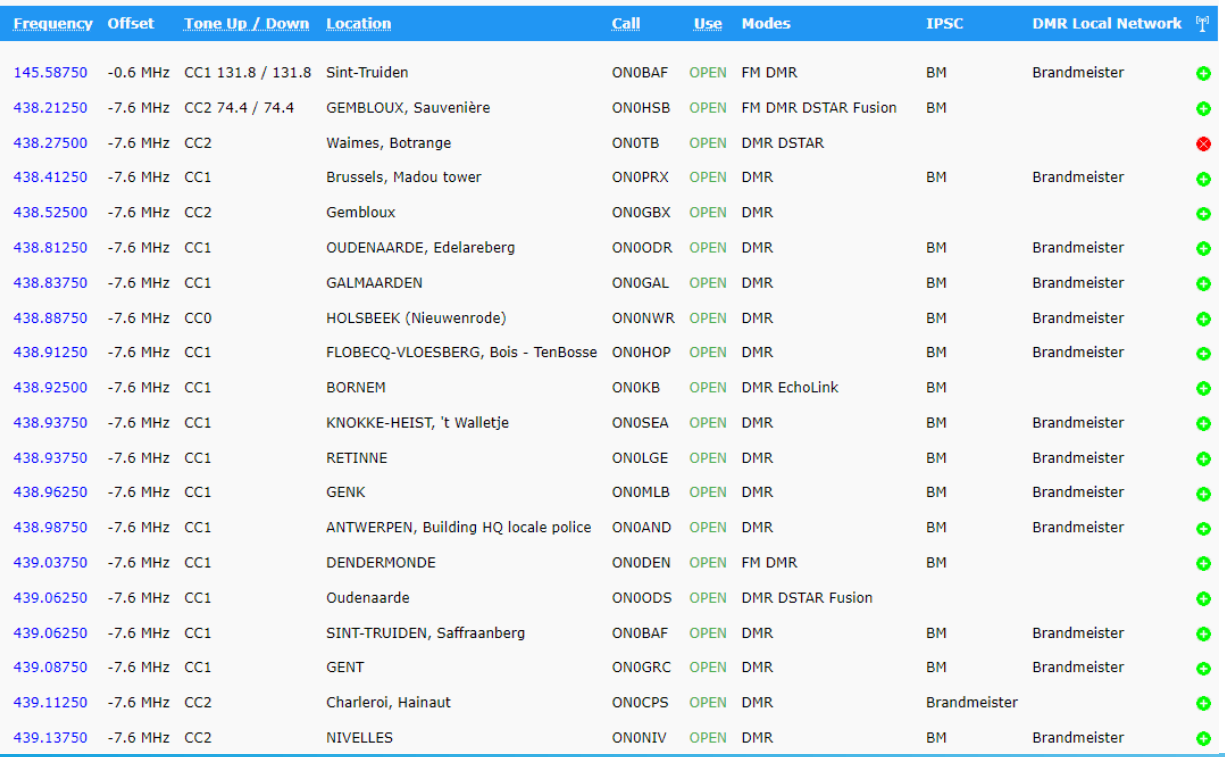

GBX, le 27 JAN 2023 ON4LS & ON4DL 57

# Les **ZONES : Le «** *Guide du Routard* **» !**

- Les **ZONES** sont le moyen d'organiser vos « **Sélections de Canaux** » comme vous le souhaitez, selon vos besoins , l'endroit ou vous vous trouvez, etc.
	- -**A la Maison** : par exemple : une **Zone « HotSpot »**
	- -**A Gembloux** et environs, avec les fréquences du relais local : **Zone « GBX »**
	- -**En Vacances** : les fréquences FM locales, et le Hot-Spot, qui vous suit également en vacances :

#### **Zone « Ténérife »…**

- **-En FM :** une **Zone B-EARS**
- **Les mêmes « TALK GROUPS » peuvent être inclus dans différentes Zones ;**
- **Les mêmes « CHANNELS » peuvent être inclus dans différentes Zones** 
	- -**Ceux du Hot-Spot**, par exemple-, pourront se trouver dans la **Zone « Maison » et** dans la **Zone « Vacances ».**

# Les ZONES : Ne compliquez pas trop : 4-5 Max !

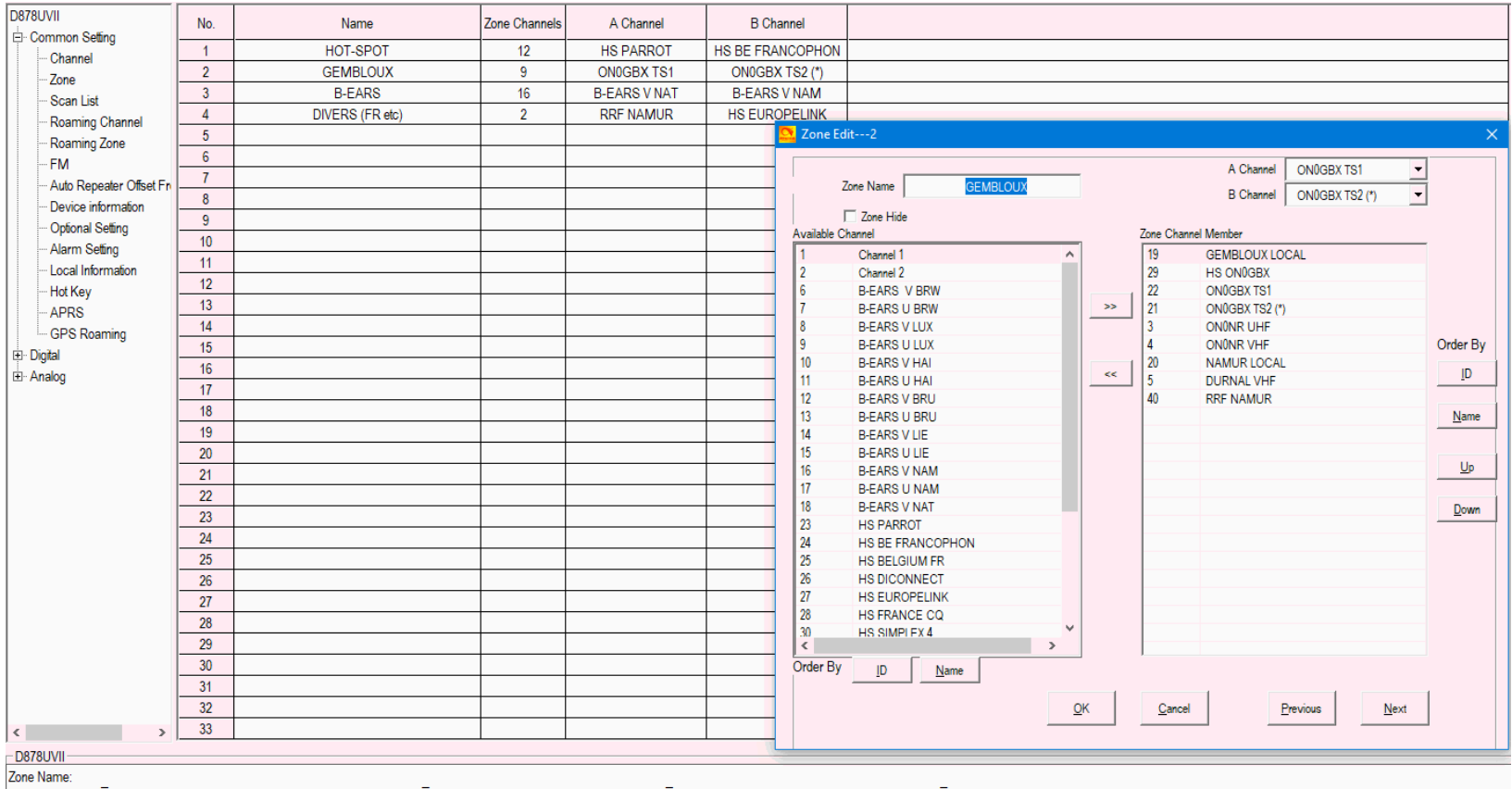

Enter a j@Zone; name and leave empty for the time being. Creating a j@Zone; allows you to put your configured j@channels; into logical groups. You can use the same j@name; for these to help you keep things straight in your

#### GBX, le 27 JAN 2023

### **C'est Prêt !**

- Vous pouvez commencer à utiliser votre Station DMR et FM !
- N'oubliez pas de faire des **copies de sécurité du Code-Plug** !
- Pour la plage -et de toute manière- : il existe des « *écrans anti-scratches* » à tout petit prix !

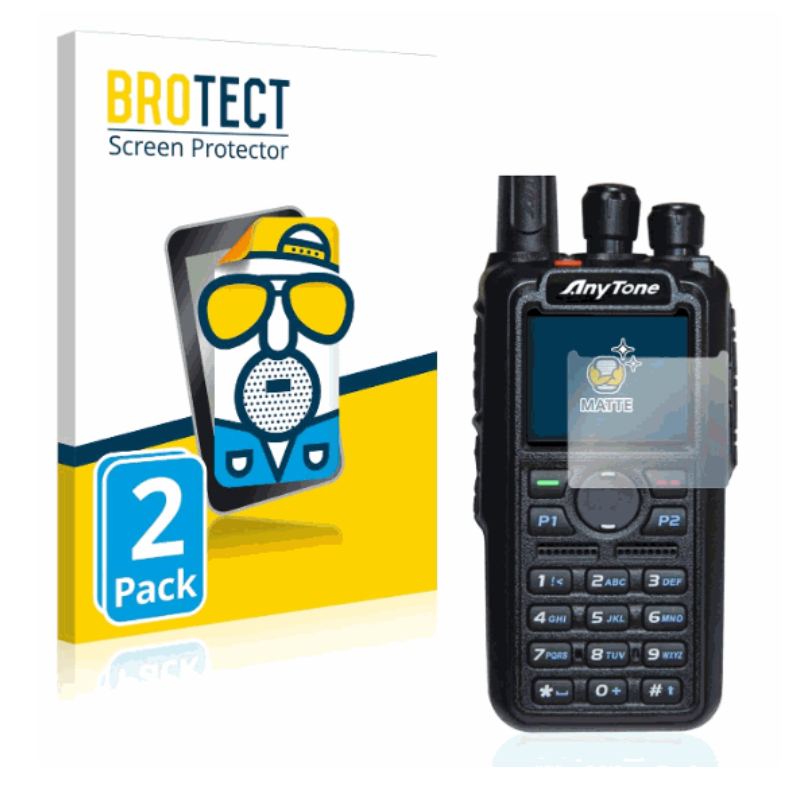

#### *PILOTAGE* d'un « *Hot-Spot Pi-Star* » (*DashBoard*)

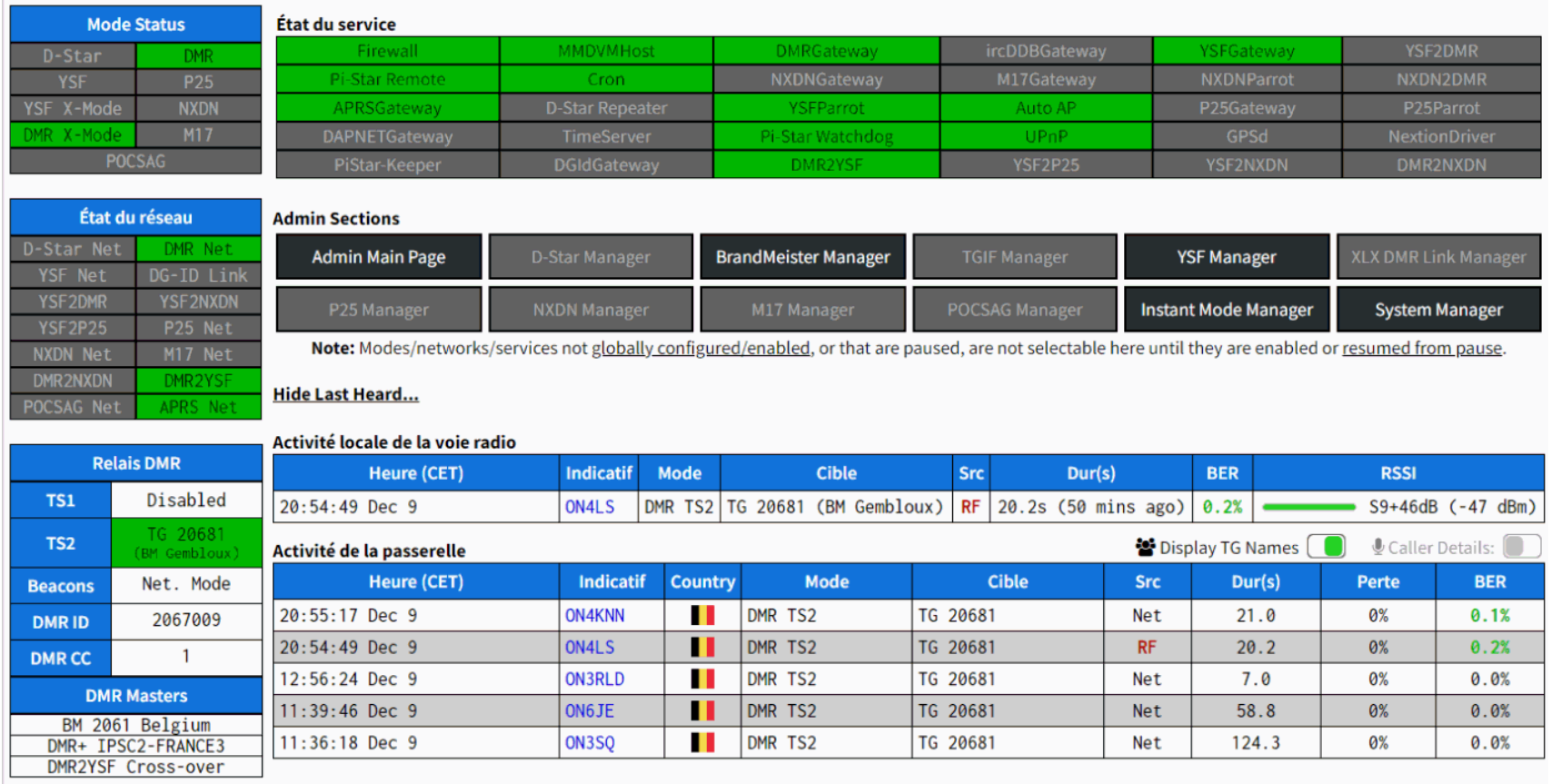

## Une tout autre approche, sans Radio:  $+/- 100 \epsilon$

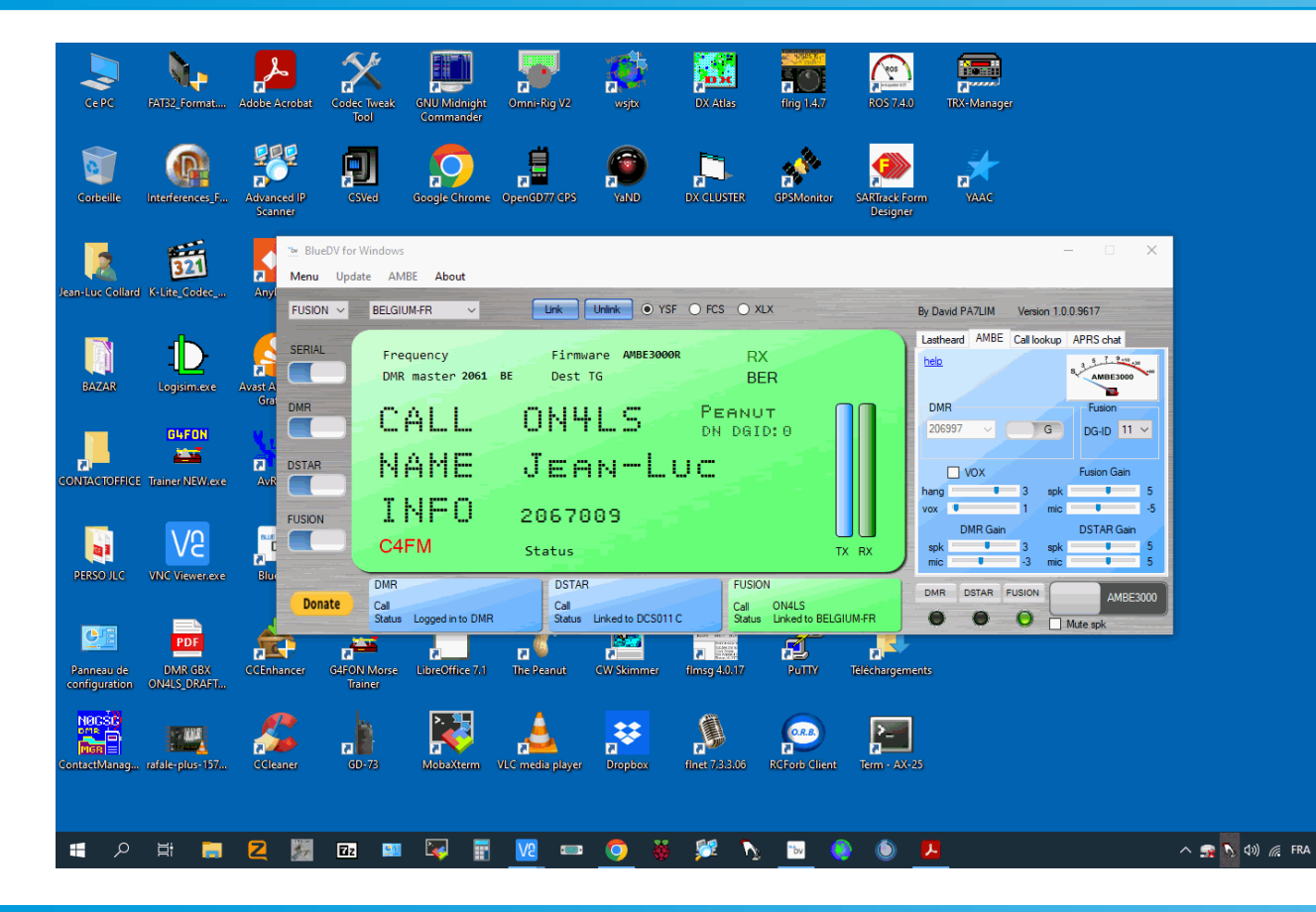

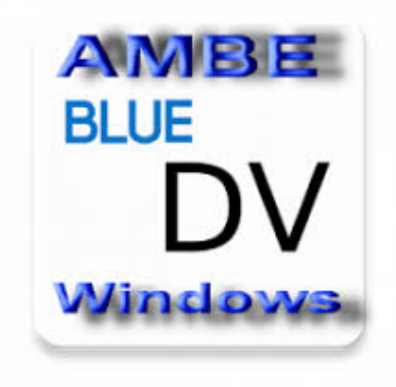

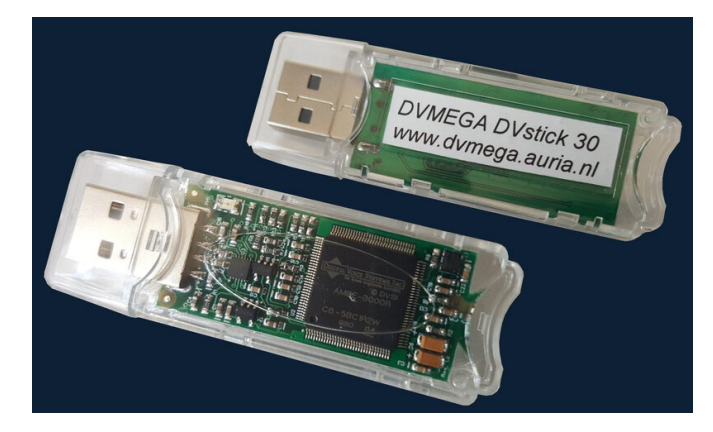

GBX, le 27 JAN 2023

**ON4LS & ON4DL** 

13:34

### Possibilité de « *Triple-Play Hybride »*

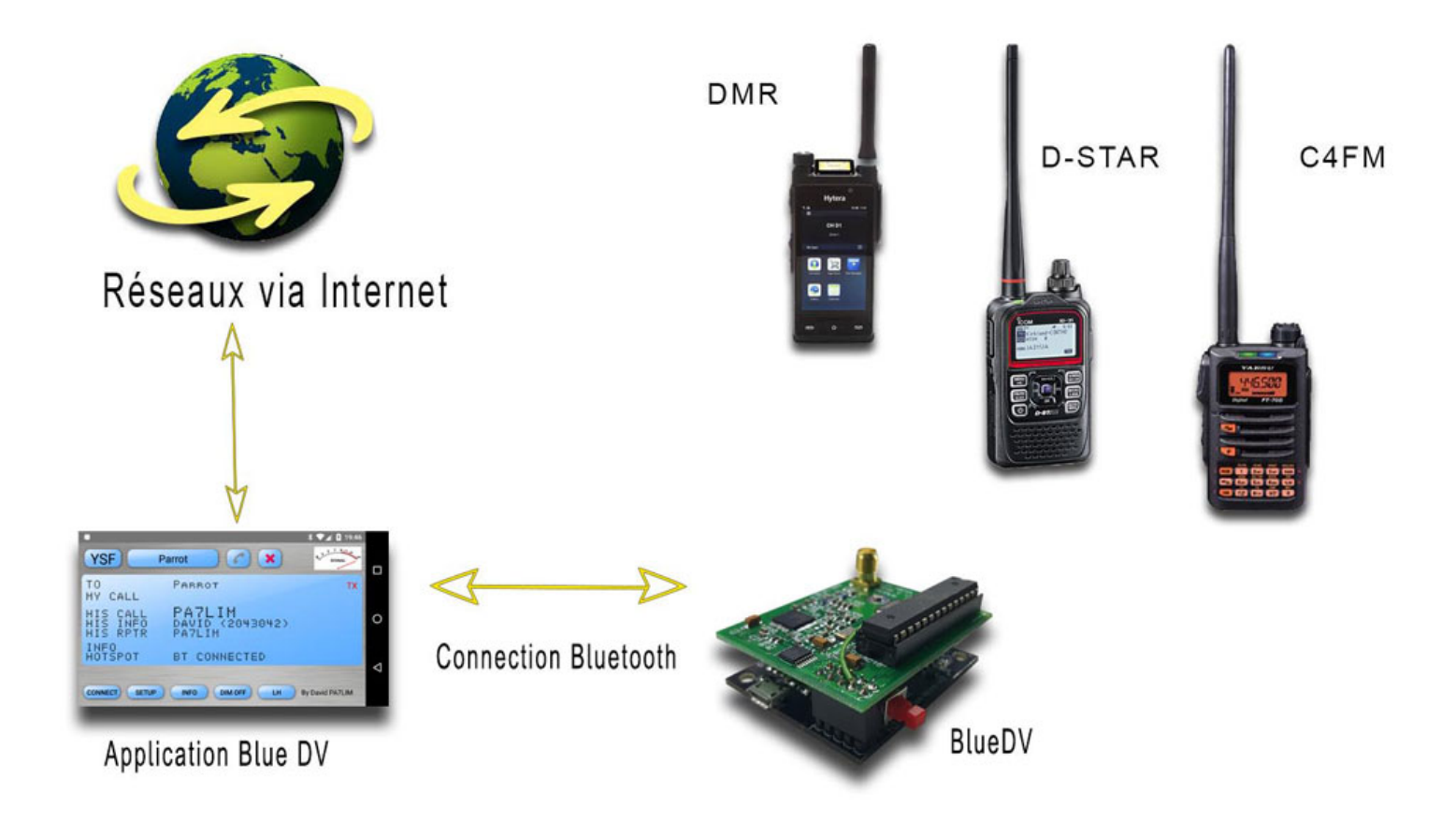

GBX, le 27 JAN 2023 ON4LS & ON4DL 63

### La « PoC-RADIO », le SmartPhone des OMs

Inrico T368 - UHF et 4G Il s'agit d'une radio réseau avec UHF DMR 400-470 MHz. 3 appareils en un : téléphone portable, radio réseau et émetteur-récepteur UHF DMR !

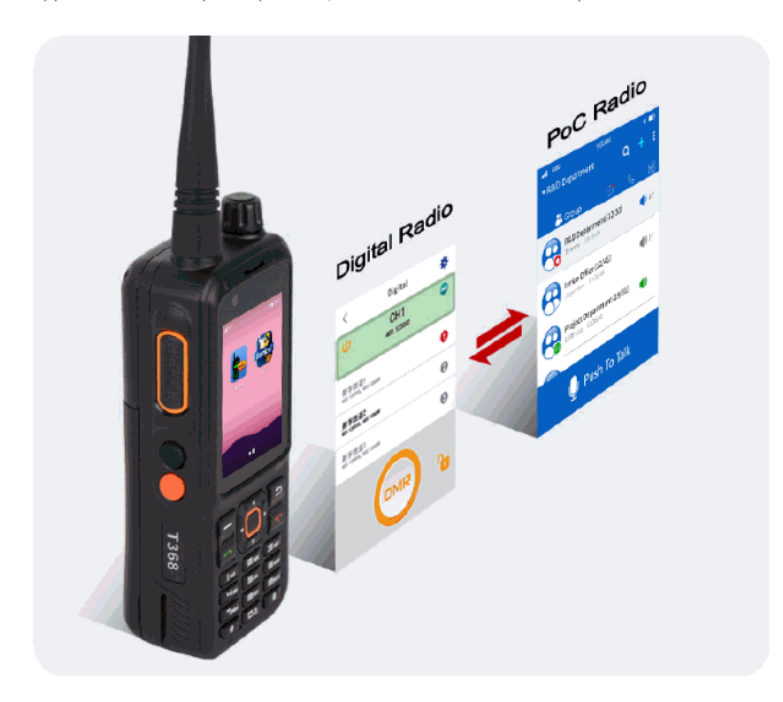

Cette radio bidirectionnelle Android peut basculer librement entre la radio numérique et la radio PoC. Possédant un écran HD 2.4" et un écran tactile, le talkie-walkie multimode T368 est une radio fiable et facile à utiliser.

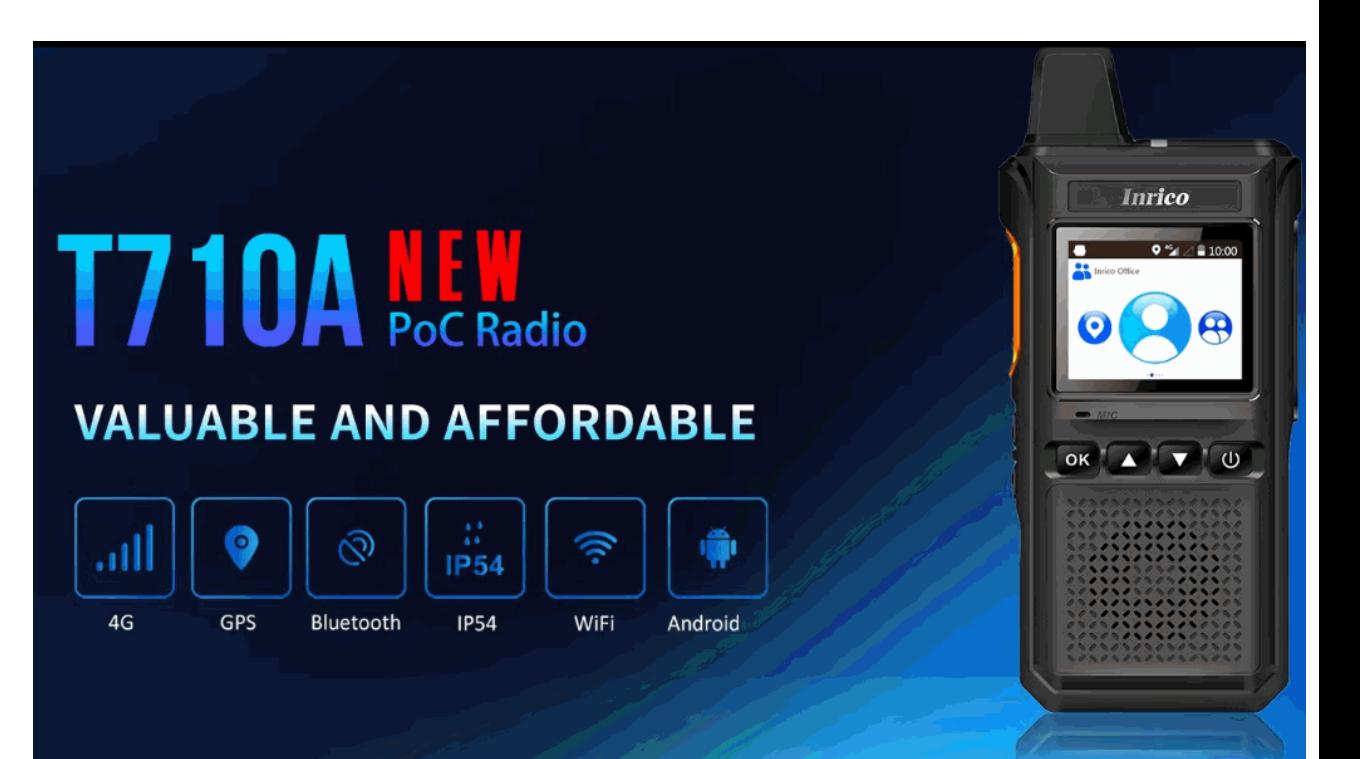

#### GBX, le 27 JAN 2023

**ON4LS & ON4DL** 

#### *« PoC-RADIO* », Réseau & Gateways de Demain

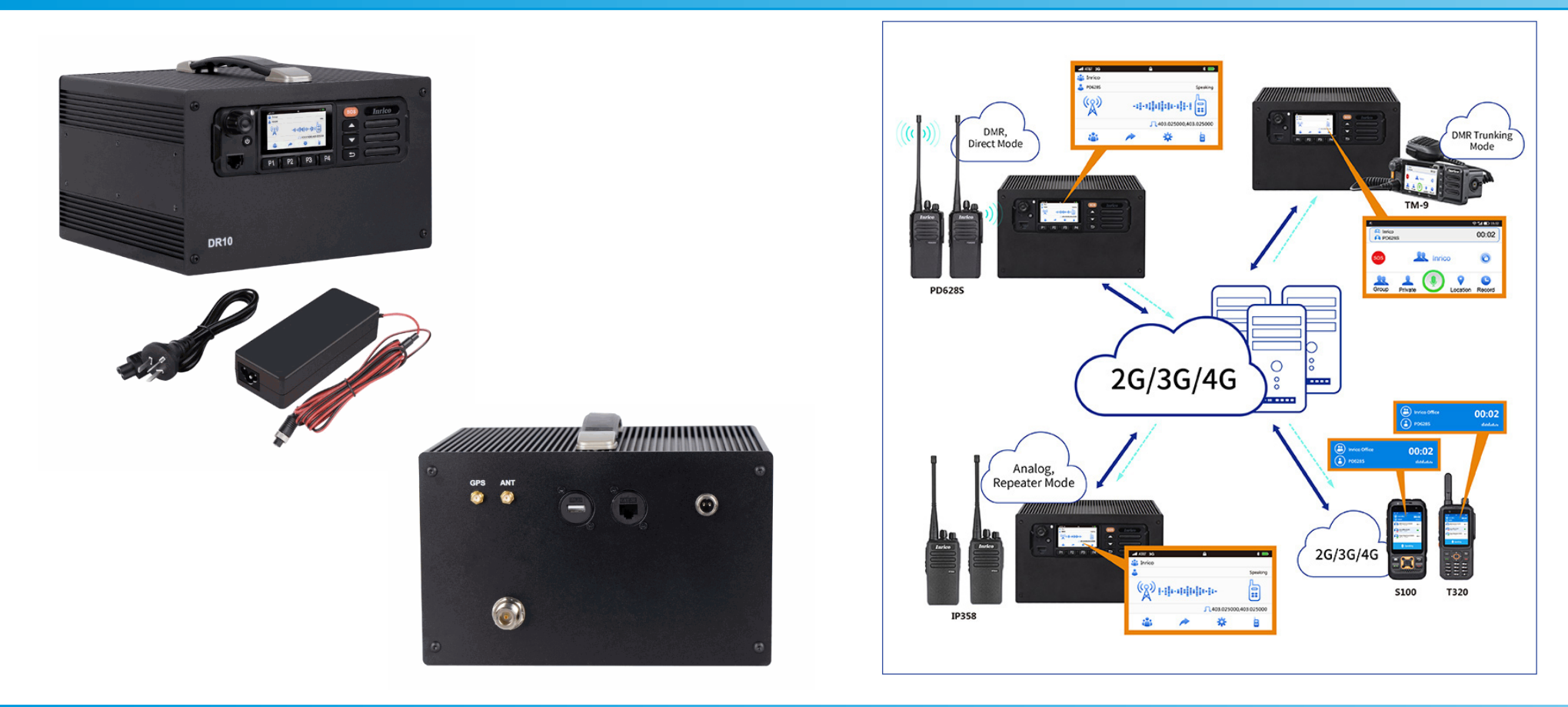

GBX, le 27 JAN 2023 ON4LS & ON4DL 65

#### Nous *vous* écoutons sur le *BM TG-20681 !*

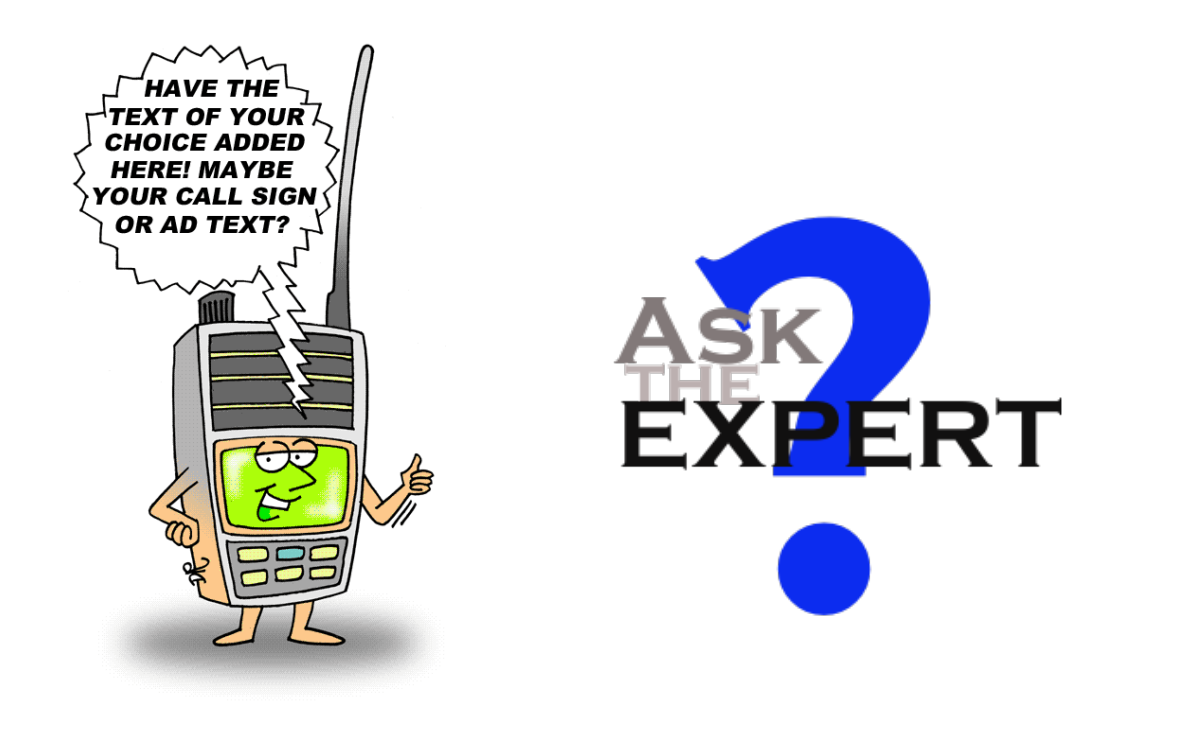

#### A votre disposition *par e-mail* :

- *[on4ls@uba.be](mailto:on4ls@uba.be)*
- *[on4dl@uba.be](mailto:alain.valentour@skynet.be)*

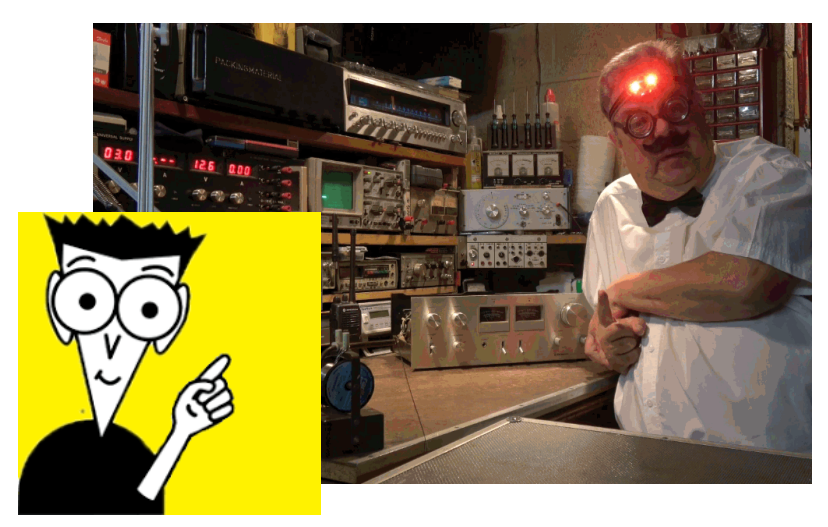